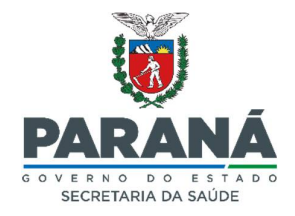

# **PROGRAMA ESTADUAL DE FORTALECIMENTO DA VIGILÂNCIA EM SAÚDE**

# **PROVIGIA PARANÁ**

**RESOLUÇÃO SESA N.º 1.102/2021 DELIBERAÇÃO CIB/PR N.º 341/2021**

**Descritivo das Ações Estratégicas e Atualização de Indicadores**

### **APRESENTAÇÃO**

O **Programa Estadual de Fortalecimento da Vigilância em Saúde**, PROVIGIA PARANÁ, tem por objetivo o avanço das ações de prevenção, promoção e proteção da saúde, a fim de aprimorar os resultados das ações executadas para melhoria da qualidade de vida da população paranaense.

O PROVIGIA PARANÁ visa privilegiar o desenvolvimento e fortalecimento da Vigilância em consolidação ao Sistema Único de Saúde (SUS), a fim de garantir a execução das ações que se destinam a controlar determinantes, riscos e danos à saúde de populações que vivem nos territórios, e intervir no controle desses, com o objetivo maior de realizar o interesse público de proteção da saúde da Saúde, como área essencial para população, produzindo efeitos satisfatórios também sobre o desenvolvimento social e econômico dos municípios, do estado e consequentemente do país.

Nesse contexto é importante destacar a relevância da atuação integrada e transversal da Atenção e Vigilância em Saúde, o que ainda se constitui em um grande desafio no SUS, e é condição essencial para a integralidade no cuidado e alcance de resultados efetivos para as partes interessadas, por meio de processos de trabalho que preservem as especificidades dos setores e compartilhe suas tecnologias.

A perspectiva do PROVIGIA PARANÁ é, por meio do fortalecimento da Vigilância em Saúde, identificar no território os determinantes e condicionantes da saúde de modo a compreender e intervir sobre os problemas de saúde prioritários da população, assim como avaliar os riscos inerentes à prestação de serviços e produtos, utilizando-se de ações estratégicas para melhorar o cenário apresentado, considerando a interface dos diversos saberes e o crescimento mútuo do setor saúde.

### **Carlos Alberto Gebrim Preto**

Secretário de Estado da Saúde

### **AÇÕES ESTRATÉGICAS**

#### **1.1 Objetivo e benefício da ação**:

# **AÇÃO 01**

Consiste no registro sistemático e regular das ações de Vigilância Sanitária no Sistema SIEVISA, a fim de manter uma base de dados fidedigna e atualizada que possa ser utilizada como ferramenta de trabalho e como instrumento gerencial e estratégico para a análise da situação de saúde e a tomada de decisão em diferentes momentos. Neste sentido, a utilização do SIEVISA é fundamental para a consolidação do sistema e consequentemente harmonização de práticas da Vigilância Sanitária (Visa).

QUALIFICAR O REGISTRO DAS AÇÕES DE CONTROLE SANITÁRIO **REALIZADAS** NO SISTEMA ESTADUAL DE INFORMAÇÃO EM VIGILÂNCIA SANITÁRIA

(SIEVISA)\*

O registro de dados por meio de um sistema de informação padronizado permite uma produção de informação melhor estruturada e com nível de qualidade suficiente para a extração de indicadores necessários para o planejamento e execução das ações e para atendimento às necessidades das partes interessadas.

No Sistema SIEVISA podem ser efetuados também os registros de inspeções da Saúde do Trabalhador e Vigilância Ambiental, sendo, portanto, um sistema transversal.

Algumas atividades, dentre todas as realizadas pelo município, serão objeto de avaliação para fins de cumprimento desta ação.

### **1.2 Estratégias para concretização da ação:**

*\_\_\_\_\_\_\_\_\_\_\_\_\_\_\_\_\_\_\_\_\_\_\_\_*

 Manter um planejamento em Vigilância Sanitária, com a previsão de recursos e das ações a serem desenvolvidas;

 Contemplar as ações de Vigilância Sanitária nos instrumentos de gestão, como Plano Municipal de Saúde, e realizar o acompanhamento contínuo das mesmas;

*Nota: para os municípios que possuem sistemas próprios de Vigilância Sanitária, serão desenvolvidas ações pontuais para aproximação e avaliação das possibilidades de integração do sistema com o SIEVISA, a fim de garantir a disponibilização oportuna de informações e contribuir para o melhor gerenciamento das ações de Visa no Estado.*

- Realizar as ações de controle sanitário no território;
- Manter o cadastro da Vigilância Sanitária e respectiva equipe atualizado;
- Garantir a qualificação e capacitação das equipes para a realização das ações que lhe competem;
- Manter um planejamento em Vigilância Sanitária, com a previsão de recursos e das ações a serem desenvolvidas;
- Contemplar as ações de Vigilância Sanitária nos instrumentos de gestão, como Plano Municipal de Saúde, e realizar o acompanhamento contínuo das mesmas;
- Realizar as ações de controle sanitário no território;
- Manter o cadastro da Vigilância Sanitária e respectiva equipe atualizado;
- Garantir a qualificação e capacitação das equipes para a realização das ações que lhe competem;
- Manter a articulação com a Regional de Saúde, e fomentar espaços de discussão participativa para fortalecer os processos de trabalho no âmbito do Sistema Estadual de Vigilância Sanitária;
- Apropriar-se dos instrumentos formais de execução do trabalho em Vigilância Sanitária, (Auto/Termos), e do Processo Administrativo Sanitário;
- Registrar sistematicamente as ações de controle sanitário no SIEVISA ou Sistema Próprio de Vigilância Sanitária;
- Realizar registros completos de ações/atividades com informações consistentes e fidedignas;
- Participar das capacitações ofertadas em relação ao sistema e à qualificação das ações de Vigilância Sanitária;
- Realizar articulação com setores afins para a efetivação do processo de integração dos sistemas, para aqueles que possuem Sistemas Próprios de Vigilância Sanitária;
- Prover materiais e recursos necessários para a realização das atividades.

**1.3 Responsável pela avaliação e monitoramento:** Regionais de Saúde e Coordenadoria de Vigilância Sanitária (CVIS).

## **CRITÉRIOS DE AVALIAÇÃO:**

Considera-se ação realizada:

 O registro consistente, no Sistema Sievisa, das informações relacionadas às inspeções sanitárias realizadas no território.

*(Obs. 1: nesta fase inicial, foram elencados os "registros de inspeção" para fins de verificação do cumprimento da ação).*

### **MÉTODO DE AVALIAÇÃO:**

- 1. Monitoramento aleatório, ao longo do ano, dos registros das inspeções sanitárias realizadas pelos municípios com *status* "concluído" no sistema:
	- a. Municípios de Porte I: avaliação aleatória de 08 registros/ano;
	- b. Municípios de Porte II: avaliação aleatória de 10 registros/ano;
	- c. Municípios de Porte III: avaliação aleatória de 15 registros/ano.

*(Obs 2: Para fins de monitoramento e avaliação, a ação será considerada "não realizada" se em qualquer um dos registros constar informações inconsistentes como o preenchimento por caracteres (\*\*\*, xxx, ...); respostas monossilábicas (ok, sim, não) e/ou que não expressem nenhuma descrição dos achados da inspeção realizada e falta de descrição ou descrição incompleta dos campos).*

Exemplo de ação **não** realizada:

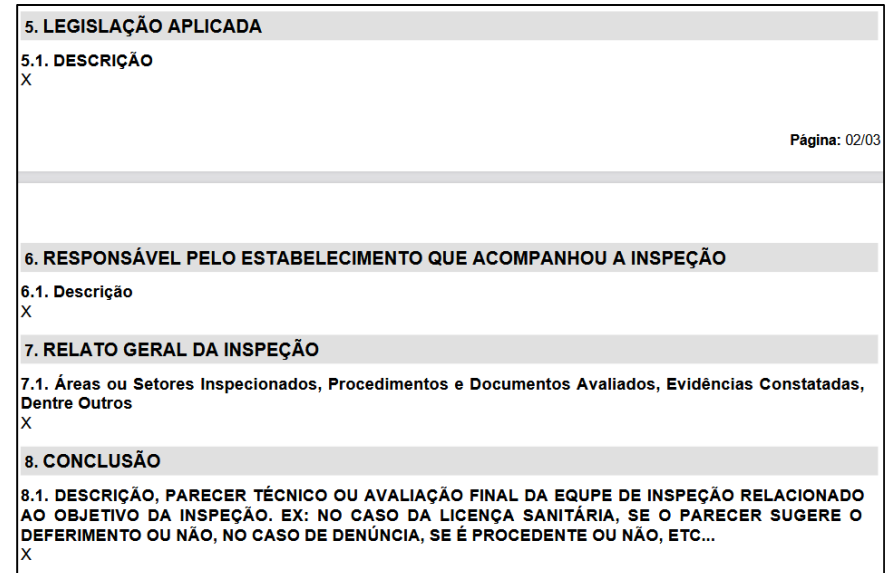

*(Obs 2: Também será considerada ação "não realizada" a ausência de registros no sistema).*

Passo a passo para busca da informação no sistema:

- Acessar o **Sistema Estadual de Informação em Vigilância Sanitária - SIEVISA** na rede SESA, por meio do link <https://www.saude.pr.gov.br/Pagina/SIEVISA-Sistema->Estadual-de- Informacao-em-Vigilancia-Sanitaria ou pelo acesso disponível no site da Secretaria de Estado do Paraná: Atenção e Vigilância > Vigilância Sanitária (Visa) > Sistema Estadual de Informação em Vigilância Sanitária (SIEVISA);
- Acessar o menu lateral esquerdo e selecionar a opção "Pessoa Jurídica";
- Clicar em "Registro da Inspeção";
- Preencher o período da inspeção referente à busca (por exemplo: 01/01/xxxx a 01/12/xxxx);
- Preencher a Vigilância Sanitária (por município);
- **Clicar em "Pesquisar";**
- Será apresentada no quadro de resultados a relação dos registros referentes àquele município;
- Para verificar a completude da informação, selecionar os registros de forma amostral e clicar no ícone "Visualizar".
- 2. Para municípios que possuem sistemas próprios de Vigilância Sanitária, enquanto não se concretiza a integração/migração de informação dos sistemas, a verificação acima citada deve ser realizada no sistema municipal, levando-se em conta, para considerar ação realizada, os mesmos critérios pontuados no item 1.

# **FONTE DE DADOS:**

- Sistema SIEVISA;
- Sistemas Próprios de Vigilância Sanitária.

# **AÇÃO 02**

**DESENVOLVER** AÇÕES DE **CONTROLE** SANITÁRIO COM FOCO NO **RISCO** 

### **2.1 Objetivo e benefício da ação**:

Consiste no desenvolvimento das ações de controle Sanitário pautadas no risco, tendo em vista que o critério norteador na atuação dos agentes de Vigilância Sanitária é a gestão do risco à saúde identificado nos seus objetos de intervenção, associado ao princípio da precaução, que impõe a adoção de medidas de controle anteriores à efetiva ocorrência de um dano ou agravo.

Engloba, portanto, a adoção de práticas simplificadas para o licenciamento sanitário dos estabelecimentos de médio risco, no planejamento e definição de métodos de trabalho para a inspeção e monitoramento desse universo, bem como na realização de ações voltadas à qualificação do processo de trabalho frente aos estabelecimentos de alto risco identificados no território, por meio de diferentes estratégias que permitam o monitoramento e controle efetivo destes.

A concretização desta ação passa pela implementação do disposto na Resolução Sesa n.º 1.034/2020, ou outra que vier a substituí-la, ou de legislação própria municipal que verse sobre o grau de risco sanitário das atividades econômicas, alinhados com as Medidas de Liberdade Econômica e de desburocratização.

O desenvolvimento de ações pautadas no grau de risco gera impacto positivo na organização dos processos de trabalho da Vigilância Sanitária, ao permitir, por exemplo, a simplificação do processo de licenciamento para os estabelecimentos de médio risco, além de promover a qualificação e melhoria dos processos internos e dos resultados entregues às partes interessadas.

Além da alteração na prática do licenciamento, o gerenciamento das ações com base no grau de risco

consiste também na mudança de perspectiva, colocando a Vigilância Sanitária como órgão ainda mais ativo e efetivo na Vigilância em Saúde e fortalece as ações de organização e monitoramento do território.

A manutenção do cadastro atualizado dos estabelecimentos é, por exemplo, uma estratégia que pode subsidiar o planejamento de ações, elencando aqui não só as inspeções programadas como também o desenvolvimento de ações voltadas ao acompanhamento desses estabelecimentos, como a avaliação de adesão a programas de qualificação, registros nos sistemas de monitoramento, ações de pós mercado, dentre outras a serem contempladas no planejamento de trabalho de cada órgão de Vigilância Sanitária.

A integração com o sistema Empresa Fácil PR, que é o gerenciador da RedeSim no Estado, é fundamental para essa operacionalização.

### **2.2 Estratégias para concretização da ação:**

- Apropriar-se das normativas vigentes que versam sobre o grau de risco sanitário das atividades;
- Participar das capacitações e fóruns voltados à temática, e realizar espaços de discussão integrada com os demais órgãos no território;
- Prever ações no âmbito da Vigilância Sanitária nos Planos Municipais de Saúde;
- Fortalecer o processo de planejamento das ações de Vigilância Sanitária;
- Estimular e fomentar as equipes técnicas e de gestão em Visa, e garantir a participação nas capacitações e treinamentos relacionados;
- Manter a articulação com a Regional de Saúde, e fomentar espaços de discussão participativa para fortalecer os processos de trabalho no âmbito do Sistema Estadual de Vigilância Sanitária;
- Efetuar o registro regular das informações no SIEVISA (sistema já integrado a Redesim);
- Manter atualizado o cadastro dos estabelecimentos existentes no território;
- Para as atividades cabíveis, selecionar, no SIEVISA, o "Grupo Atividade" para o cadastro dos estabelecimentos;
- Desenvolver estratégias de monitoramento dos estabelecimentos licenciados de forma simplificada;
- Efetuar análise do território a fim de identificar a existência de estabelecimentos irregulares para adoção das medidas necessárias;
- Buscar ferramentas alternativas para identificação dos estabelecimentos, como o uso de rede social, notícias, sítios eletrônicos, denúncias recebidas, entre outros;
- Realizar busca ativa de notificação de produtos e/ou serviços no NOTIVISA, para identificar necessidade de priorização ou desenvolvimento de ações específicas;
- Manter a integração com a RedeSim;
- Realizar parceria com a Junta Comercial do Paraná, Sebrae e outros;
- Prover materiais e recursos necessários (material de consumo, computadores, acesso à internet, mobiliário, veículo, outros).

# **CRITÉRIOS DE AVALIAÇÃO:**

- 1. Implementação de ações de controle sanitário com base no grau de risco;
- 2. Manutenção do cadastro atualizado do universo dos estabelecimentos de **médio e alto** risco no território. Todos os estabelecimentos sujeitos à Vigilância Sanitária devem estar cadastrados no Sistema SIEVISA ou Sistemas próprios de Vigilância Sanitária.

Para fins de monitoramento desta ação devem ser avaliados estrategicamente os cadastros das seguintes atividades:

- **Fabricação de sorvetes e outros gelados comestíveis** (CNAE 1053-8/00);
- **Farmácia de Manipulação:** Comércio varejista de produtos farmacêuticos, com manipulação de fórmulas (CNAE 4771-7/02);
- **Hospitais:** Atividades de atendimento hospitalar, exceto pronto socorro e unidades para atendimento a urgências (CNAE 8610-1/01); e Atividades de atendimento em pronto socorro e unidades hospitalares para atendimento a urgências (CNAE 8610-1/02);
- **Serviços de Mamografia:** Serviços de diagnóstico por imagem com uso de radiação ionizante, exceto tomografia (CNAE 8640-2/05);

*(Obs 1: para municípios de Porte I e considerando a realidade de cada região de saúde, deve ser definido uma CNAE, dentre aquelas do Porte I, para o monitoramento no território).*

# **MÉTODO DE AVALIAÇÃO:**

1. Para fins dessa primeira fase de avaliação, deve ser evidenciada a legislação aplicada pelo município para classificação de risco das atividades (com definição de atividades de baixo risco (dispensadas de licenciamento), médio risco (com processos de licenciamento simplificado) e alto risco.

Para aqueles que fazem uso do Sistema SIEVISA:

- Acessar o Sistema SIEVISA [\(https://www.saude.pr.gov.br/Pagina/SIEVISA-](https://www.saude.pr.gov.br/Pagina/SIEVISA-)Sistema-Estadual-de- Informacao-em-Vigilancia-Sanitaria);
- Acessar o menu lateral esquerdo e selecionar a opção "Apoio para Usuário";
- Clicar em "Vigilância Sanitária";
- Preencher o município no campo específico e no campo "Classificação de Risco CNAE" selecionar a opção "Própria do município";
- "Pesquisar".

*(Obs.2: para aqueles que possuem Sistemas próprios, ou em caso de dúvidas, solicitar ao município a informação atualizada);*

*(Obs. 3: caso o município disponha de legislação própria que verse sobre o grau de risco sanitário das atividades econômicas, alinhada às "Medidas de Liberdade Econômica" e de desburocratização, deverá ser informado no Sistema PROVIGIA a legislação utilizada).*

- 2. Para fins de monitoramento desta ação devem ser avaliados estrategicamente os cadastros das seguintes atividades:
	- **Fabricação de sorvetes e outros gelados comestíveis** (CNAE 1053-8/00);
	- **Farmácia de Manipulação:** Comércio varejista de produtos farmacêuticos, com manipulação de fórmulas (CNAE 4771-7/02);
	- **Hospitais:** Atividades de atendimento hospitalar, exceto pronto socorro e unidades para atendimento a urgências (CNAE 8610-1/01); e Atividades de atendimento em pronto socorro e unidades hospitalares para atendimento a urgências (CNAE 8610-1/02);
	- **Serviços de Mamografia:** Serviços de diagnóstico por imagem com uso de radiação ionizante, exceto tomografia (CNAE 8640-2/05);

*(Obs 4: para municípios de Porte I e considerando a realidade de cada região de saúde, deve ser definido uma CNAE, dentre aquelas do Porte I, para o monitoramento no território).*

Passo a passo para verificação do cadastro no SIEVISA:

- Acessar o Sistema SIEVISA [\(https://www.saude.pr.gov.br/Pagina/SIEVISA-](https://www.saude.pr.gov.br/Pagina/SIEVISA-)Sistema-Estadual-de- Informacao-em-Vigilancia-Sanitaria);
- Acessar o menu lateral esquerdo e selecionar a opção "Pessoa Jurídica";
- **Selecionar o item "Estabelecimento";**
- Selecionar o município;
- **Preencher o CNAE no campo específico e "Pesquisar".**

*(Obs 5: para municípios que não possuam nenhum estabelecimento de competência municipal, conforme Deliberação CIB n° 085/2021, correspondente às CNAEs dispostas no item 2, deve ser definido em conjunto, pela Regional de Saúde e município, uma CNAE a ser monitorada de acordo com a realidade local).*

*(Obs 6: para municípios que possuem Sistemas próprios de Vigilância Sanitária, enquanto não se concretiza a integração/migração de informação entre os Sistemas, a informação do cadastro das atividades elencadas para monitoramento no item 2 desta ação deve ser extraída do Sistema próprio e enviada de forma condensada à Regional de Saúde correspondente, na forma de planilha excel ou similar. O cadastro de que trata esta ação deve conter minimamente as seguintes informações: CNAE, CNPJ, razão social, nome fantasia, telefone, endereço. A forma de envio da informação à respectiva Regional de Saúde pode ser definida no âmbito de cada região de saúde).*

### **FONTE DE DADOS:**

- Sistema SIEVISA;
- Sistemas Próprios de Vigilância Sanitária;
- Empresa Fácil PR;
- **Junta Comercial do PR.**

#### **3.1 Objetivo e benefício da ação**:

# **AÇÃO 03**

MELHORAR A QUALIDADE DE VIDA DOS IDOSOS RESIDENTES EM **INSTITUIÇÕES LONGA PERMANÊNCIA** 

Melhorar a qualidade de vida dos idosos residentes em Instituições de Longa Permanência, com ações voltadas para a redução do risco sanitário e promoção da saúde. A relevância e vulnerabilidade dos idosos, o crescimento demográfico deste grupo etário e a necessidade de atuar na proteção da saúde desta população, demandam ações multissetoriais para o desenvolvimento integrado deste cuidado.

A atenção direcionada à saúde do idoso perpassa diversos eixos, dentre os quais a melhoria dos ambientes de acolhimento destinado aos mesmos, a fim de que essas instituições ofereçam o cuidado necessário ao idoso com a segurança requerida na legislação vigente.

### **3.2 Estratégias para concretização da ação:**

 Disponibilizar, a todas as Instituições da sua área de abrangência, o link para acesso ao formulário de cadastro único das ILPIs e atualizações (conforme orientação ao ser disponibilizada pela DVVSS/CVIS/DAV/SESA/PR);

 Analisar a Planilha que será encaminhada trimestralmente pela DVVSS/DAV com os dados informados pelas ILPIs para apoiar o planejamento das ações nestas instituições;

 Programar e realizar inspeções sanitárias em tempo oportuno, com base nas legislações vigentes, conforme o diagnóstico das informações constantes no formulário de cadastro único das ILPI;

 Informar as ILPIs a respeito das situações de risco sanitário identificadas e estabelecer prazo para que as mesmas entreguem um Plano de Ação Corretiva as equipes de Vigilância Sanitária Municipais;

- Fomentar junto às ILPIs o desenvolvimento de Planos de Ação Corretiva para melhoria das não conformidades identificadas nas inspeções sanitárias;
- Monitorar a implementação dos Planos de Ação Corretiva das ILPIs;
- Aplicar os requisitos da RDC n.º 502/2021, e demais normativas estadual e/ou municipais aplicáveis;
- Orientar que o responsável técnico da ILPI deve coletar e consolidar mensalmente os dados para envio do **Relatório de Avaliação do Desempenho e Padrão de Funcionamento** da Instituição, de acordo com o anexo da RDC n° 502/2021 - ou outra que venha a substituí-la e/ou complementá-la;
- Avaliar conjuntamente os dados enviados pelas ILPIs do território;
- Implementar, por meio da ação integrada das equipes de Vigilância Sanitária, Epidemiológica e Atenção Primária dos Municípios, ações conjuntas para a prevenção e promoção da saúde dos idosos residentes com base nos indicadores dos Relatórios de Avaliação do Desempenho e Padrão de Funcionamento das Instituições.

*(Obs.: informações relacionadas ao acesso da plataforma Documentador serão encaminhadas em tempo oportuno pela DVVSS/CVIS).*

# **CRITÉRIOS DE AVALIAÇÃO:**

Considera-se ação realizada:

 Registro de inspeção em 100% das ILPIs localizadas na área de abrangência, cadastradas no link: [https://ges.saude.pr.gov.br/control\\_login/](https://ges.saude.pr.gov.br/control_login/)

*(Obs.1: para municípios que possuam estratégias próprias oficialmente instituídas para o desenvolvimento de ações pertinentes ao tema, serão considerados os registros de inspeções realizadas em 100% das ILPIs cadastradas em sistema próprio de informação da vigilância sanitária municipal. Esses registros devem ser repassados trimestralmente, até o 20º dia dos meses de março, junho, setembro e dezembro, às SCVSAT das respectivas Regionais de Saúde para inserção das informações no Sistema).*

Documentador, link: <https://www.documentador.pr.gov.br/documentador/.>

*(Obs.2: para municípios que não possuem instituições, essa ação não se aplica).*

# **MÉTODO DE AVALIAÇÃO:**

- 1. Registro de inspeção em 100% das ILPI da área de abrangência cadastradas:
	- Numerador = Número de ILPI do município cadastrada, **inspecionada**;
	- Denominador = Número de ILPI do município **cadastrada**;
	- Fator de multiplicação = 100.

Passo a passo para busca da informação do **numerador** no Sistema SIEVISA:

- Acessar o Sistema SIEVISA [\(https://www.saude.pr.gov.br/Pagina/SIEVISA-](https://www.saude.pr.gov.br/Pagina/SIEVISA-)Sistema-Estadual-de- Informacao-em-Vigilancia-Sanitaria);
- Acessar a pasta "Registro da Inspeção", informando:
	- Período da inspeção;
	- Visa Municipal;
	- Situação, com status de "concluído";
	- CNAE 8711-5/02 (Instituições de Longa Permanência para Idosos), selecionado logo abaixo a opção "adicionar";
- Pesquisar.

*(Obs. 3: para municípios que possuem sistemas próprios de Vigilância Sanitária, enquanto não se concretiza a integração/migração de informação dos sistemas, os dados das inspeções nestes municípios (relatórios e/ou outros) devem ser extraídos diretamente do sistema de cada município e enviados, na forma de arquivo, para o Sistema Documentador (link: [https://www.documentador.pr.gov.br/documentador/\).](https://www.documentador.pr.gov.br/documentador/).)*

Passo a passo para busca da informação do **denominador:**

 Trimestralmente, até o 20º dia dos meses de março, junho, setembro e dezembro, a DVVSS/CVIS/DAV/SESA disponibilizará planilha atualizada com o número de ILPIs cadastradas por Regional de Saúde no Sistema Documentador (link: [https://www.documentador.pr.gov.br/documentador/\).](https://www.documentador.pr.gov.br/documentador/).)

*(Obs. 4: informações relacionadas ao acesso da plataforma Documentador serão encaminhadas em tempo oportuno pela DVVSS/CVIS/DAV/SESA).*

# **FONTE DE DADOS:**

- Cadastro único de ILPIs;
- Sistema SIEVISA;
- **Sistema Documentador:**
- Sistemas próprios de Vigilância Sanitária.

### **4.1 Objetivo e benefício da ação**:

# **AÇÃO 04**

A hanseníase é uma doença infectocontagiosa, crônica, sistêmica, possui evolução lenta e silenciosa, podendo ser altamente incapacitante em casos de diagnóstico tardio. O Paraná é o Estado da região sul com maior número de casos da doença, incluindo em menores de 15 anos, e formas avançadas indicam a fragilidade do reconhecimento pelos pacientes e profissionais.

### **4.2 Estratégias para concretização da ação:**

- **Detecção precoce de casos na Atenção Primária à** Saúde;
- Notificação de casos novos no Sistema SINAN;
- Avaliação de todos os contatos de casos confirmados com aplicação de BCG quando indicado;
- Aplicação do questionário de suspeição da hanseníase (QSH) na comunidade;
- Parcerias para ações educativas e de combate ao estigma em serviços de saúde e escolas;
- Acompanhamento multiprofissional de casos até o final de tratamento, em acordo com o Protocolo Clínico e Diretrizes Terapêuticas do Ministério da Saúde;
- Referência do usuário para os outros níveis de complexidade na Rede de Atenção à Saúde (RAS).

#### **4.3 Responsável pela avaliação e monitoramento:**

- Responsáveis pelo Programa de Hanseníase nas Regionais e na SESA;
- Atenção Primária;

MELHORAR O ACOLHIMENTO, DETECÇÃO E ACOMPANHAMENTO DOS CASOS DE HANSENÍASE NA ATENÇÃO PRIMÁRIA

- Vigilância Epidemiológica;
- Vigilância Sanitária;
- LACEN/PR;
- CEMEPAR.

# **CRITÉRIOS DE AVALIAÇÃO:**

Considera-se ação realizada:

- Proporção incapacidade física grau 2 ao diagnóstico **< 10 %;**
- Proporção de cura de hanseníase nos anos das coortes **> 90 %;**
- Proporção de contatos examinados no ano vigente **> 90 %.**

*(Obs. 1: a ação será considerada realizada se os TRÊS indicadores forem alcançados).*

# **MÉTODO DE AVALIAÇÃO:**

- Cálculos dos indicadores no Sistema SINAN, por meio das planilhas inteligentes, já encaminhadas às Regionais de Saúde, com tabulação automatizada, Manual para Tabulação dos Indicadores de Hanseníase e SINAN relatórios.
	- **1. INDICADOR PROPORÇÃO INCAPACIDADE FÍSICA GRAU 2 (GIF2) NO DIAGNÓSTICO:**

Aplicação: avaliar a efetividade das atividades para detecção precoce de casos.

Método de cálculo:

- **Numerador:** nº de casos novos de hanseníase com grau 2 de incapacidade física no diagnóstico, residentes em determinado local e diagnosticados no ano de avaliação;
- **Denominador:** total de casos novos com grau de incapacidade física avaliado, residentes em determinado local e diagnosticados no ano de avaliação;
- **Fator de multiplicação:** 100

### **MÊS DE AVALIAÇÃO DO QUADRIMESTRE: MÊS DE DIAGNÓSTICO (ano vigente)**

- **1º Quadrimestre:** janeiro, fevereiro, março e abril;
- **2º Quadrimestre:** maio, junho, julho e agosto;

**3º Quadrimestre**: setembro, outubro, novembro e dezembro.

### ARQUIVO: HANSNET.DBF

Não se aplica Este indicador não é utilizado quando o indicador *"Proporção de casos novos de hanseníase com grau de incapacidade física avaliado no momento do diagnóstico"* for < ou igual a 75%

# **2. INDICADOR PROPORÇÃO DE CURA DE HANSENÍASE ENTRE OS CASOS NOVOS DE DIAGNÓSTICO NOS ANOS DAS COORTES:**

Aplicação: Avaliar a qualidade da atenção e do acompanhamento dos casos novos diagnosticados nos anos das coortes, bem como, a efetividade do tratamento.

Método de cálculo:

- **Numerador:** nº de casos novos de hanseníase residentes e diagnosticado nos anos das coortes (PB diagnosticado no ano anterior ao ano de avaliação e MB diagnosticado dois anos antes ao ano de avaliação) e curados até 31/12 do ano de avaliação;
- **Denominador:** nº total de casos novos (PB + MB) residentes em determinado local e diagnosticado nos anos das coortes.
- **Fator de multiplicação:** 100.

# **MÊS DE AVALIAÇÃO DO QUADRIMESTRE: MÊS DE DIAGNÓSTICO (ano vigente)**

- **1º Quadrimestre:** janeiro, fevereiro, março e abril;
- **2º Quadrimestre:** maio, junho, julho e agosto;
- **3º Quadrimestre:** setembro, outubro, novembro e dezembro.

### ARQUIVO: HANSNET.DBF

Os dados do numerador e do denominador do indicador devem ser calculados separadamente para casos paucibacilares (PB) e multibacilares (MB).

# **3. INDICADOR: PROPORÇÃO DE CONTATOS EXAMINADOS DE CASOS NOVOS DE HANSENÍASE DIAGNOSTICADOS NO ANO VIGENTE:**

### Método de cálculo:

- **Numerador:** número de contatos dos casos novos de hanseníase examinados, por local de residência atual e diagnosticados no ano vigente – soma paucibacilar e multibacilar;
- **Denominador:** total de contatos dos casos novos de hanseníase registrados, por local de residência atual e diagnosticados no ano vigente - soma paucibacilar e multibacilar;
- **Fator de multiplicação:** 100

# **MÊS DE AVALIAÇÃO DO QUADRIMESTRE: MÊS DE DIAGNÓSTICO (ano vigente)**

- **1º Quadrimestre:** janeiro, fevereiro, março e abril;
- **2º Quadrimestre:** maio, junho, julho e agosto;
- **3º Quadrimestre:** setembro, outubro, novembro e dezembro.

### ARQUIVO: HANSNET.DBF

Considera-se ação realizada o município com a proporção de contatos examinados no ano vigente > 90 %;

Para calcular os indicadores seguir as orientações do Manual para tabulação dos indicadores de hanseníase

*(Obs. 2: para facilitar o monitoramento será enviado planilha com todos os indicadores mensalmente. O indicador "Proporção de contatos no ano vigente" está disponível no Sinan Relatórios).*

# **FONTE DE DADOS:**

Sistema - SINAN (Sistema de Informação de Agravos de Notificação).

#### **5.1 Objetivo e benefício da ação**:

**AÇÃO 05**

O foco primordial da ação é a integração da APS com as Vigilâncias em Saúde do Trabalhador (VISAT), qualificando as ações de Saúde do Trabalhador (ST).

De acordo com a Política Nacional de Saúde do Trabalhador e da Trabalhadora (Portaria nº 1823/2012), compete aos gestores municipais de saúde *"capacitar, em parceria com as Secretarias Estaduais de Saúde e com os CEREST, os profissionais e as equipes de saúde do SUS, para identificar e atuar nas situações de riscos à saúde relacionados ao trabalho, assim como para o diagnóstico dos agravos à saúde relacionados com o trabalho, em consonância com as diretrizes para implementação da Política Nacional de Educação Permanente em Saúde, bem como estimular a parceria entre os órgãos e instituições pertinentes para formação e capacitação da comunidade, dos trabalhadores e do controle social, em consonância com a legislação de regência".*

O público alvo dessa atividade são os profissionais de saúde da atenção e vigilância em saúde.

### **5.2 Estratégias para concretização da ação:**

 Promover capacitação com temas relacionados ao campo da Saúde do Trabalhador (ST) no SUS, tais como: notificação dos agravos da ST; atribuições municipais em ST; legislação sanitária em ST; atenção ao trabalhador vítima de Acidente de Trabalho (AT) e doença relacionada ao trabalho; investigação de AT; inspeções em ST; territorialização em ST; controle social em ST; agrotóxicos e prevenção das intoxicações exógenas relacionadas ao trabalho; prevenção e erradicação do trabalho infantil; ações da APS de manejo do trabalhador adoecido; Caderno de Atenção Básica nº41/2018 do MS; Processo Administrativo Sanitário – PAS, entre outros;

**Promover capacitação em diversos formatos, a saber:** oficinas, discussões de caso, rodas de conversa, reuniões técnicas virtuais ou presenciais;

- Registrar as capacitações conforme modelo anexo;
- Enviar o registro das capacitações para as RS;

 Buscar apoio das universidades e de profissionais do território com expertise na temática, bem como apoio técnico das

PROMOVER **CAPACITAÇÃO** EM SAÚDE DO TRABALHADOR PARA OS **PROFISSIONAIS** DA ATENÇÃO E/OU VIGILÂNCIA EM SAÚDE

RS/CEREST e Centro Estadual de Saúde do Trabalhador (CEST).

*(Obs.: não serão aceitas capacitações com temas que não estão relacionados estritamente ao campo da Saúde do Trabalhador no SUS, tais como: Dengue, Infecções Sexualmente Transmissíveis (IST), Saúde da Mulher, Esporotricose, entre outros)*

### **5.3 Responsável pela avaliação e monitoramento:**

- Regionais de Saúde;
- CEST.

# **CRITÉRIOS DE AVALIAÇÃO:**

Considera-se ação realizada:

O município que apresentar a quantidade sugerida de profissionais capacitados, de acordo com o porte populacional, durante o ano de avaliação.

Meta: número mínimo de profissionais capacitados no município no ano de avaliação.

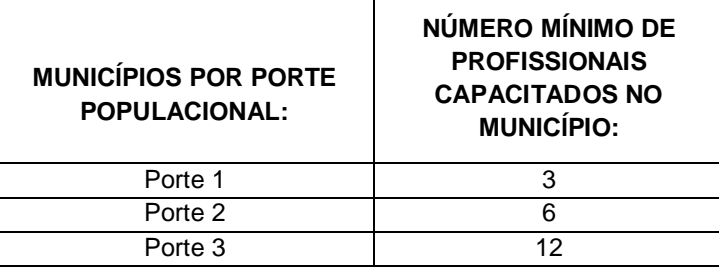

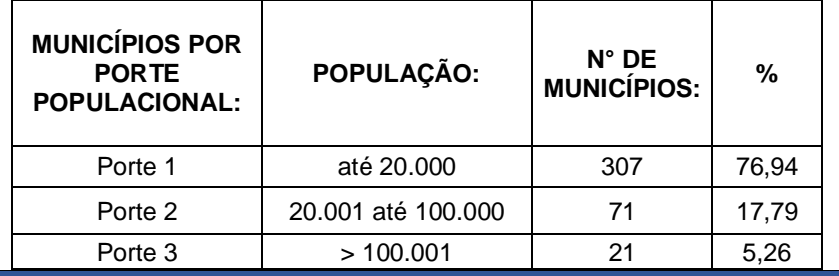

### **MÉTODO DE AVALIAÇÃO:**

Número de profissionais capacitados no município;

### **FONTE DE DADOS:**

Registro das capacitações enviadas para as RS.

### **6.1 Objetivo e benefício da ação**:

# **AÇÃO 06**

INVESTIGAR 100% DOS ACIDENTES DE TRABALHO (AT) TÍPICOS QUE RESULTARAM EM ÓBITO E AMPUTAÇÃO E INVESTIGAR 100% DOS AT COM CRIANÇAS E **ADOLESCENTES** (TÍPICOS E DE TRAJETO) E REGISTRAR NO SISTEMA SIATEP.

A investigação de acidentes de trabalho (AT) é um dos pilares da Vigilância em Saúde do Trabalhador (VISAT) no SUS com vistas a promover mudanças nos ambientes e processos de trabalho. Os AT, desde 2019, tiveram a sua definição de caso ampliada para:

> *"Todo caso de acidente de trabalho por causas não naturais compreendidas por acidentes e violências (Capítulo XX da CID-10 V01 a Y98), que ocorrem no ambiente de trabalho ou durante o exercício do trabalho quando o trabalhador estiver realizando atividades relacionadas à sua função, ou a serviço do empregador ou representando os interesses do mesmo (Típico) ou no percurso entre a residência e o trabalho (Trajeto) que provoca lesão corporal ou perturbação funcional, podendo causar a perda ou redução temporária ou permanente da capacidade para o trabalho e morte" (*NOTA INFORMATIVA Nº 94/2019-DSASTE/SVS/MS)*.*

Sendo assim, devido à grande quantidade de casos notificados, para fins de investigação, foram selecionados os casos de AT que resultaram em óbitos e amputações; e os casos de AT envolvendo crianças e adolescentes, visto que a proibição e eliminação das piores formas de trabalho infantil é uma das metas dos Objetivos do Desenvolvimento Sustentável (ODS).

Considerar também como investigação de casos de AT, o processo de busca de informações e de investigação epidemiológica, realizada a partir de dados disponíveis em sistemas de informações, cadastros, prontuários e entrevistas com trabalhadores e familiares.

**6.2 Estratégias para concretização da ação:**

Consultar a NOTA TÉCNICA Nº12/2022-CEST/DAV/SESA - Investigação de acidentes de trabalho pelas equipes de Vigilância em Saúde dos Centros de Referência em Saúde do Trabalhador – CEREST, a qual está publicada no endereço eletrônico: [https://www.documentador.pr.gov.br/documentador/pub.do?action=d&uuid=@gtf](mailto:https://www.documentador.pr.gov.br/documentador/pub.do?action=d&uuid=@gtf-)escriba-sesa@a5bdfb1a-d485-4b50-a782-8eabd49f1d09&emPg=true

#### **6.3 Responsável pela avaliação e monitoramento:**

- Regionais de Saúde;
- CEST.

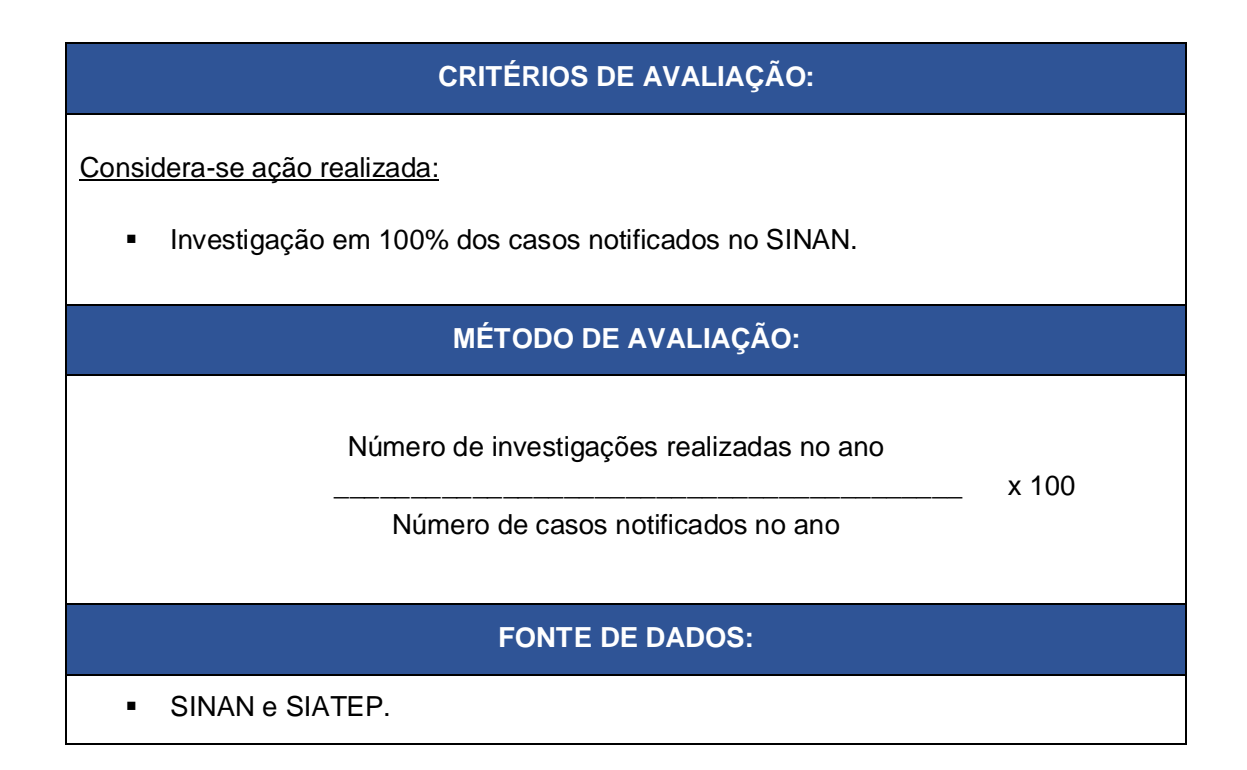

# **AÇÃO 07**

AUMENTAR A COBERTURA DE REGISTRO DO ESTADO **NUTRICIONAL** DE CRIANÇAS, ADOLESCENTE, ADULTOS, IDOSOS E GESTANTES.

### **7.1 Objetivo e benefício da ação**:

Consiste no monitoramento sistemático do estado nutricional dos usuários do Sistema Único de Saúde (SUS) em todas as fases da vida (crianças, adolescentes, adultos, idosos e gestantes) bem como o registro nos sistemas de informação vigentes (e-SUS, SISVAN ou Sistema BFA), a fim de manter uma base de dados fidedigna que propicie o reconhecimento do estado nutricional da população adstrita aos serviços e equipes da Atenção Primária à Saúde (APS) e, consequentemente, do Estado do Paraná.

A vigilância alimentar e nutricional é uma ação de responsabilidade do SUS segundo a Lei nº 8.080/1990 e é uma das diretrizes da Política Nacional de Alimentação e Nutrição. Constitui-se como estratégia essencial para a organização e gestão da atenção nutricional na Rede de Atenção à Saúde (RAS).

Cabe destacar que a cobertura de registro do estado nutricional no estado do Paraná ainda é baixa, o que justifica a relevância dessa ação.

**7.2 Estratégias para concretização da ação:**

- Sensibilizar os profissionais da Atenção Primária à Saúde sobre a importância da avaliação do estado nutricional dos indivíduos de todas as fases da vida;
- Capacitar os profissionais para a correta aferição dos dados de peso e estatura;
- Orientar quanto à necessidade de registro dessas informações nos Sistemas de Informação vigentes;
- Realizar monitoramento frequente da cobertura de registros do SISVAN;
- Divulgar e discutir periodicamente com os profissionais da APS os resultados obtidos por meio da vigilância nutricional realizada;
- Utilizar os dados de vigilância alimentar e nutricional para o planejamento de ações locais e para a organização da atenção nutricional;
- Garantir a integração dos sistemas próprios com os sistemas de informação oficiais vigentes.

### **7.3 Responsável pela avaliação e monitoramento:**

 Regionais de Saúde e Divisão de Promoção da Alimentação Saudável e Atividade Física/CPRO/DAV.

### **CRITÉRIOS DE AVALIAÇÃO:**

Considera-se ação realizada:

 Aumento em 2023 de, no mínimo, 03 pontos percentuais na cobertura do estado nutricional da população (crianças, adolescentes, adultos, idosos e gestantes) em relação ao ano de 2021.

### **MÉTODO DE AVALIAÇÃO:**

1. Para verificar o número de indivíduos com estado nutricional avaliado, acesse os relatórios públicos de produção do SISVAN, por meio do link: <http://sisaps.saude.gov.br/sisvan/relatoriogestao/index.>Será necessário extrair dois relatórios, sendo o "RELATÓRIO DE COBERTURA GERAL" e o "RELATÓRIO DE COBERTURA GESTANTES".

1.1 Para extração do "RELATÓRIO DE COBERTURA GERAL" utilize os seguintes filtros:

a) Tipo de relatório: RELATÓRIO DE COBERTURA GERAL;

b) Ano de referência: 2023

c) Mês de referência: TODOS

- d) Agrupar por: MUNICÍPIO
- e) Estado: PR
- f) Município: TODOS
- g) Acompanhamentos registrados: TODOS
- h) Clique em "Gerar tela" e, após, exporte para Excel.

1.2 Para extração do "RELATÓRIO DE COBERTURA GESTANTES" utilize os seguintes filtros:

- a) Tipo de relatório: RELATÓRIO DE COBERTURA GESTANTES;
- b) Ano de referência: 2023
- c) Mês de referência: TODOS
- d) Agrupar por: MUNICÍPIO
- e) Estado: PR
- f) Município: TODOS
- g) Acompanhamentos registrados: TODOS
- h) Clique em "Gerar tela" e, após, exporte para Excel.

2. Após a extração dos dois relatórios, será necessário somar o número total de pessoas avaliadas, que está na coluna Y identificada como "QTD TOTAL" do RELATÓRIO DE COBERTURA GERAL com o número total de gestantes avaliadas, que está na coluna D identificada como "QTD GESTANTES" do RELATÓRIO DE COBERTURA GESTANTES. Assim, obterá a informação do número total de pessoas de todas as faixas etárias, incluindo gestantes, que tiver estado nutricional avaliado.

3. Ao inserir o número absoluto de pessoas com estado nutricional avaliado no sistema do PROVIGIA PARANÁ, o sistema calculará automaticamente a cobertura do estado nutricional da população, utilizando como numerador o número total de pessoas com estado nutricional avaliado inserida, como denominador a população IBGE 2012 (que já consta no sistema) e como fator de multiplicação 100 e comparará com a cobertura populacional de avaliação do estado nutricional de 2021 (também já inserida no sistema).

# **FONTE DE DADOS:**

- SISVAN (Inclui dados do SISVAN + Sistema BFA + SISAB)
- População IBGE 2012.

# **AÇÃO 08**

**PROMOVER** FATORES DE PROTEÇÃO E REALIZAR AÇÕES PARA PREVENÇÃO E CONTROLE DOS FATORES DE RISCO PARA AS **DOENÇAS** CRÔNICAS NÃO TRANSMISSÍVEIS (DCNT).

#### **8.1 Objetivo e benefício da ação**:

Promover a saúde, reduzir e prevenir os riscos e agravos à saúde da população, com foco na prevenção das DCNT.

As DCNT são, globalmente, as principais causas de mortalidade. As que mais acometem a população são as doenças do aparelho circulatório, as neoplasias malignas, o diabetes mellitus e as doenças respiratórias crônicas. No Paraná, no período de 2014 a 2018, esse conjunto de doenças correspondeu a 58,83% de todas as mortes, e 42% desses óbitos ocorreram na faixa etária de 30 a 69 anos. Sendo que nesta faixa etária, é considerado mortalidade prematura, além de ocasionar incapacidade, perda da qualidade de vida, redução da produtividade e impactos financeiros às famílias, comunidades e sociedade.

O aumento da carga das DCNT está relacionado com o crescimento dos fatores de risco modificáveis, como tabagismo, álcool, obesidade, inatividade física e alimentação inadequada, os quais estão ligados às condições de vida das pessoas, determinado pelo acesso a bens e serviços públicos, garantia de direitos, acesso à informação, emprego e renda e possibilidades de fazer escolhas favoráveis à saúde.

Destaca-se que as DCNT são passíveis de prevenção e controle, sendo que as estratégias incluem ações de promoção da saúde, adoção de estilos de vida saudáveis e estímulo aos fatores protetores, como a alimentação saudável e a atividade física. Ainda tem um papel importante, o nível educacional, que pode limitar as pessoas no acesso às informações, além de dificultar a compreensão sobre a gravidade da doença e a adesão ao tratamento.

Para tanto, são necessárias a implantação e implementação de políticas e programas intersetoriais, a organização de serviços em rede, a construção de governança de processos, a produção de informações à tomada de decisão baseada em evidências, o controle social e inovação na gestão, na pesquisa e nos serviços de saúde.

### **8.2 Estratégias para concretização da ação:**

- Realizar ações e intervenções conjuntas entre vigilância e atenção nos territórios para promover fatores de proteção e prevenir fatores de risco com foco na redução do excesso de peso, da inatividade física, do tabagismo e do uso abusivo de bebidas alcoólicas;
- Garantir o acesso dos usuários ao tratamento para cessação do tabagismo;
- **Promover ambientes livres do tabaco nos municípios;**
- Realizar ações intersetoriais para prevenção à iniciação do uso de produtos do tabaco por crianças, adolescentes e jovens;
- Intensificar ações de fiscalização nos pontos de venda de produtos do tabaco e bebidas alcoólicas em relação à venda a menores de 18 anos;
- Realizar a Vigilância Alimentar e Nutricional por meio do acompanhamento do estado nutricional e consumo alimentar da população adstrita;
- Implementar ações de promoção da alimentação adequada e saudável com base no Guia Alimentar para a População Brasileira e no Manual da Alimentação Cardioprotetora;
- Implementar ações de promoção de práticas corporais e atividades físicas e redução do comportamento sedentário utilizando o Guia de Atividade Física para a População Brasileira;
- Garantir a atenção integral à pessoa com sobrepeso e obesidade, intercalando abordagens individuais e coletivas;
- Promover o ganho de peso adequado na gestação e o aleitamento materno;
- Engajar a comunidade na adoção de estilos de vida saudáveis;
- Realizar articulação intersetorial para ações nos ambientes, com vistas a aumentar o acesso a alimentos saudáveis e ofertar espaços promotores de atividade física;
- Ofertar Práticas Integrativas e Complementares em Saúde, em especial as que possuem evidências científicas para prevenção e tratamento das DCNT;
- Incentivar o consumo de alimentos orgânicos ou agroecológicos e promover ações para redução da exposição da população aos agrotóxicos;
- Realizar ações educativas voltadas à prevenção e à redução do consumo abusivo de bebidas alcoólicas;
- Trabalhar de maneira intersetorial visando à integração de políticas públicas para o enfrentamento dos determinantes sociais da saúde, com setores da educação, do esporte, da cultura, da assistência social, da agricultura, do meio ambiente e outros.
- Garantir o acesso ao diagnóstico e tratamento do câncer em tempo oportuno;
- Disponibilizar a Carteira de Saúde da Mulher e aprazar os exames de rastreamento do câncer de mama e do colo do útero;
- Realizar a busca ativa das mulheres nas faixas etárias preconizadas para os exames de rastreamento do câncer de mama e do colo do útero;
- Realizar a busca ativa de pessoas com fatores de risco para hipertensão e diabetes na comunidade (obesidade, antecedentes familiares, sintomas sugestivos da doença e de suas complicações, etc.), tanto por meio de campanhas como pelo rastreamento;
- Realizar a aferição da pressão arterial em adultos com mais de 18 anos, ao menos uma vez ao ano.
- **8.3 Responsável pela avaliação e monitoramento:** Regionais de Saúde e DAV.

# **CRITÉRIOS DE AVALIAÇÃO:**

Considera-se ação realizada:

- **Para municípios com menos de 100.000 habitantes:** Manter ou reduzir o número de óbitos prematuros (30 a 69 anos) por DCNT;
- **Para municípios com 100.000 habitantes ou mais:** Redução da taxa mortalidade prematura (30 a 69 anos) por DCNT em no mínimo 1% ao ano.

*(Obs.: será considerado como base o ano de 2019).*

# **MÉTODO DE AVALIAÇÃO:**

- 1. Municípios com menos de 100 mil habitantes:
- **Número de óbitos prematuros (de 30 a 69 anos) por DCNT registrados nos códigos CID-10:** C00-C97; E10-E14; I00–I99; J30-J98 (exceto J36) em determinado ano e local.
- **Número de óbitos:** acessar o Sistema de Informação sobre Mortalidade (SIM).

### **Nível Municipal**

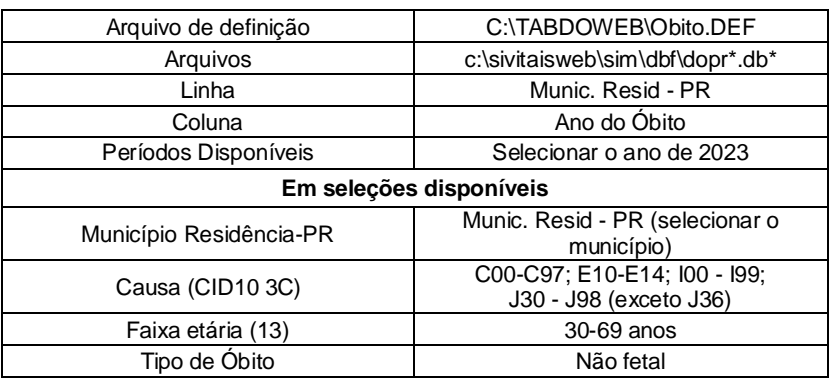

### **Nível Regional**

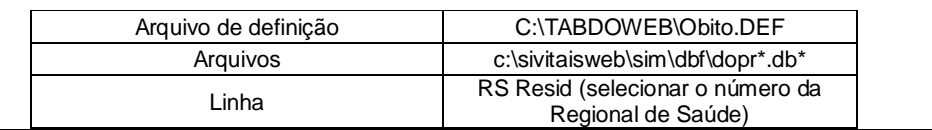

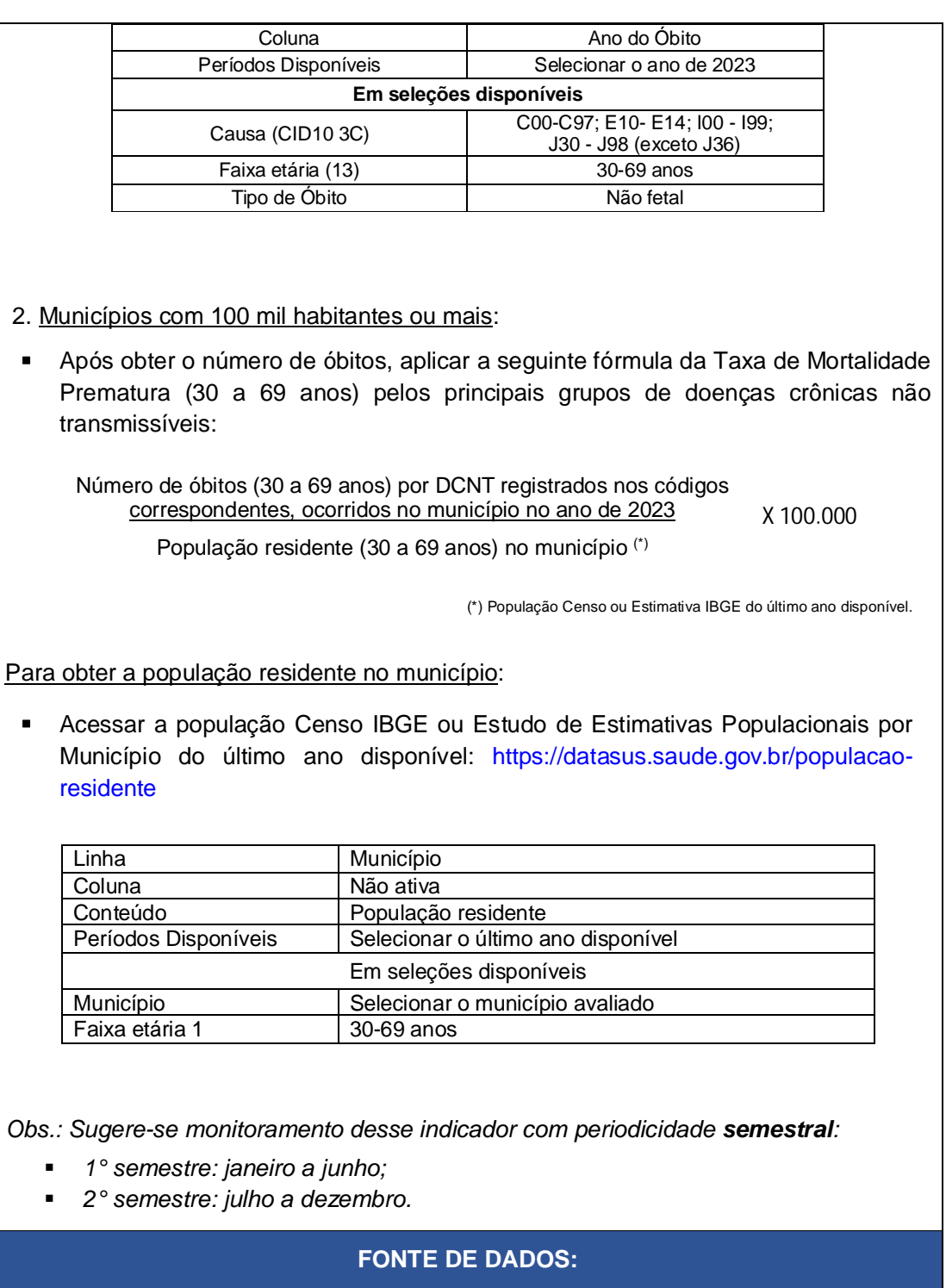

- Sistema de Informação sobre Mortalidade (SIM);
- População Censo IBGE ou Estimativa populacional no ano: <https://datasus.saude.gov.br/populacao-residente>

# **AÇÃO 09**

APRIMORAR A VIGILÂNCIA DAS **INTOXICAÇÕES** EXÓGENAS POR **AGROTÓXICOS** DE USO AGRÍCOLA E O CONTROLE DAS ARBOVIROSES, **ESPECIALMENTE** NO COMBATE DO **MOSQUITO** AEDES AEGYPTI **TRANSMISSOR** DAS **ARBOVIROSES** DENGUE, ZIKA VIRUS E FEBRE CHIKUNGUNYA.

### **9.1 Objetivo e benefício da ação**:

A realização de levantamento entomológico é monitoramento por armadilhas para acompanhamento dos índices de infestação por *Aedes aegypti,* em municípios infestados e não infestados, é parte fundamental do Programa Nacional de Controle da Dengue (PNCD), e tem como objetivo gerar informações oportunas capazes de aumentar a eficácia das ações de controle vetorial no trabalho de rotina, além de constituir uma importante ferramenta para mobilização social no âmbito da saúde e no direcionamento de estratégias de vigilância e atenção à saúde.

Levando em consideração que a intoxicação exógena por agrotóxicos de uso agrícola é um agravo de notificação compulsória, necessário se faz uma investigação mais acurada dos casos notificados por meio do Roteiro de Investigação Complementar. O objetivo é investigar no mínimo 80% dos casos de intoxicações exógenas por agrotóxicos de uso agrícola, auxiliando no correto encerramento das fichas de notificação do SINAN, de forma a contribuir para a redução das inconsistências e incompletudes, resultando na qualificação do banco de dados e auxiliando na tomada de decisões e subsidiando nas ações de vigilância em saúde.

### **9.2 Estratégias para concretização da ação:**

 Manter o corpo técnico da vigilância ambiental municipal capacitado para a operacionalização do sistema de informação SISPNCD e Sistema LIRAa; para a leitura e identificação de larvas e para realizar a implantação e implementação das metodologias de monitoramento por armadilhas ovitrampas ou larvitrampas;

 Possuir agentes de endemias em número suficiente para as ações de campo conforme preconizado pelo PNCD;

- Possuir supervisão de trabalho de campo conforme preconizado pelo PNCD;
- Capacitar agentes de endemias e supervisores para Levantamento de Índice – LIA e Levantamento Rápido de Índices para *Aedes aegypti* – LIRAa;
- Capacitar as equipes de vigilância epidemiológica dos municípios para a aplicação do Roteiro Complementar para a Investigação de Intoxicações Exógenas por Agrotóxicos;
- Promover o trabalho integrado entre Agentes de Combate à Endemias (ACE) e os Agentes Comunitários de Saúde (ACS) nas ações de enfrentamento às arboviroses, considerando as atribuições e competência técnica de cada categoria profissional;
- Informar as equipes de Atenção Primária à Saúde (APS) sobre o cenário entomológico e epidemiológico vigente, alertando sobre a necessidade da suspeição, diagnóstico oportuno, notificação e manejo precoce de casos, e comunicar os casos notificados para ciência, busca ativa e monitoramento pelas equipes;
- Fomentar o preenchimento adequado e qualificado da assistência prestada nos prontuários e sistemas de informação vigentes, para subsidiar as investigações epidemiológicas e o encerramento oportuno dos casos;
- Capacitar frequentemente as equipes de atenção e vigilância em saúde municipal em relação aos agravos de interesse da vigilância ambiental no que tange às intoxicações exógenas por agrotóxicos de uso agrícola e arboviroses.

### **9.3 Responsável pela avaliação e monitoramento:**

■ Regional de Saúde: DVVGS/SCVSAT/SCVGE e DVAGS/SCAPS.

# **CRITÉRIOS DE AVALIAÇÃO:**

Considera-se ação realizada:

- 1. A execução do levantamento de índice entomológico no período compreendido entre o mês de outubro e 1ª quinzena de novembro de cada ano, segundo calendário proposto pela Secretaria Estadual de Saúde e Ministério da Saúde, conforme o disposto na Resolução CIT nº 12, de 26 de janeiro de 2017, que torna obrigatória a realização de levantamento entomológico de Infestação por *Aedes aegypti* pelos municípios infestados e não infestados, os quais devem seguir os seguintes critérios:
	- a) Realizar o Levantamento Rápido de Índice de Infestação por *Aedes aegypti* - LIRAa nos municípios infestados pelo vetor *Aedes aegypti*, com mais de 2.000 imóveis, conforme descrito no manual técnico "Levantamento rápido de índices para *Aedes aegypti* - LIRAa para vigilância entomológica do *Aedes aegypti* no Brasil";
	- b) Realizar o Levantamento de Índice Amostral LIA, nos municípios infestados pelo vetor *Aedes aegypti*, com menos de 2.000 imóveis, conforme descrito nas Diretrizes Nacionais de Prevenção e Controle da Dengue;
- a. Realizar monitoramento por ovitrampa ou larvitrampa ou outra metodologia validada nos municípios não infestados, conforme descrito nas Diretrizes Nacionais de Prevenção e Controle da Dengue.
- 2. A investigação de, no mínimo, 80% dos casos notificados de intoxicações exógenas por agrotóxicos de uso agrícola utilizando-se do Roteiro Complementar para Investigação de Intoxicações Exógenas por Agrotóxicos.

### **MÉTODO DE AVALIAÇÃO:**

- A entrega, pelo município, de levantamento de índice entomológico ao nível estadual em tempo oportuno e em formato padronizado pelo Ministério da Saúde;
- Análise dos dados de notificação da base SINAN Net e análise do percentual dos casos notificados de intoxicações exógenas por agrotóxicos de uso agrícola e investigados por meio do Roteiro Complementar de Investigação e encerrados no período de 180 dias.

### **FONTE DE DADOS:**

**SISPNCD; Sistema LIRAa; SINAN.** 

# **AÇÃO 10**

REALIZAR ANÁLISES EM AMOSTRAS DE ÁGUA PARA **CONSUMO** HUMANO PARA OS PARÂMETROS **COLIFORMES** TOTAIS, CLORO RESIDUAL LIVRE E **TURBIDEZ** 

### **10.1 Objetivo e benefício da ação**:

O objetivo desta ação é aumentar o monitoramento da qualidade da água para consumo humano por meio de análises periódicas de parâmetros básicos para reduzir a ocorrência de agravos e doenças de veiculação hídrica.

### **10.2 Estratégias para concretização da ação:**

 Manter capacitado técnico municipal para executar as atividades pertinentes à Vigilância da Qualidade da Água para Consumo Humano (Vigiagua);

 Elaborar plano de amostragem da vigilância, conforme preconizado pela Diretriz Nacional do Plano de Amostragem da Vigilância da Qualidade da Água para Consumo Humano, considerando todas as formas de abastecimento (Sistema de Abastecimento de Água, Solução Alternativa Coletiva e Solução Alternativa Individual);

- Dispor de equipamento medidor de turbidez e de cloro residual livre e realizar a manutenção e calibração destes conforme orientações do fabricante;
- Coletar e analisar mensalmente as amostras de água para consumo humano para os parâmetros que compõe o indicador único (coliformes totais, cloro residual livre e turbidez);
- Inserir mensalmente as informações das análises realizadas no Sistema de Informação da Vigilância da Qualidade da Água para Consumo Humano (Sisagua).

**10.3 Responsável pela avaliação e monitoramento:** Regional de Saúde: DVVGS/SCVSAT.

## **CRITÉRIOS DE AVALIAÇÃO:**

Considera-se ação realizada:

 Atingir ao menos 75% do Indicador Único, considerando o número mínimo mensal de análises para os parâmetros coliformes totais, cloro residual livre e turbidez, preconizadas na Diretriz Nacional do Plano de Amostragem da Vigilância da Qualidade da Água para Consumo Humano e inseridas no Sisagua.

# **MÉTODO DE AVALIAÇÃO:**

 As informações para o cálculo do indicador devem ser extraídas no relatório Cumprimento da Diretriz Nacional - Parâmetros Básicos, disponível no Sisagua. Este relatório deve ser de abrangência municipal e período anual. Serão utilizados para o cálculo os valores expressos em porcentagens no campo **TOTAL NO PERÍODO** correspondente ao **PERCENTUAL DE CUMPRIMENTO DA DIRETRIZ NACIONAL** para os parâmetros turbidez, coliformes totais/E. coli e cloro residual livre no ano a ser avaliado.

### **FONTE DE DADOS:**

 Sisagua - Sistema de Informação da Vigilância da Qualidade da Água para Consumo Humano.

# **AÇÃO 11**

REALIZAR AÇÕES DE AVALIAÇÃO E MONITORAMENTO DA VIGILANCIA DO ÓBITO E DAS INFECÇÕES SEXUALMENTE **TRANSMISSÍVEIS** RESPONSÁVEIS PELOS CASOS DE **TRANSMISSÃO VERTICAL** 

#### **11.1 Objetivo e benefício da ação**:

Qualificar a vigilância das informações do óbito relativas às causas de mortalidade em geral, mortalidade materna, mulher em idade fértil, infantil e fetal a fim de analisar o perfil epidemiológico de mortalidade da população e realizar inferências das condições de prestação de serviços à saúde para subsidiar a análise de situação de saúde e aprimorar a rede de atenção à saúde na promoção do cuidado integral às pessoas nos vários ciclos de vida (crianças, adolescentes, jovens, adultos e idosos).

Qualificar a vigilância epidemiológica quanto aos sistemas de informação, monitoramento e avaliação contínua das políticas públicas voltadas à eliminação da Transmissão Vertical da sífilis e do Vírus da Imunodeficiência Humana (HIV) no Paraná. Articular ações entre Vigilância e Atenção Primária a fim de fortalecer a linha de cuidado, apoiando e incentivando o aprimoramento das ações de prevenção, diagnóstico, assistência e tratamento das gestantes, parcerias sexuais e crianças.

### **11.2 Estratégias para concretização da ação:**

#### **Vigilância do óbito:**

 Disponibilizar número compatível (com a ocorrência dos óbitos na região) de técnicos para codificação, classificação e seleção de causa básica de morte conforme a CID 10 e investigação de causas pouco úteis de mortalidade;

 Promover treinamento e viabilizar participação em curso de codificação e classificação da CID 10, bem como para a utilização do Seletor de Causa Básica (SCB);

 Investigar óbitos segundo as orientações do Manual para Investigação do Óbito com Causa Mal Definida, Ministério da Saúde (MS), 2009;

 Promover ações de educação permanente para o/as médico/as quanto correto ao preenchimento da Declaração de Óbito (DO) e redução de códigos Garbage;

 Digitar oportunamente as declarações de óbito no SIM local.

### **Vigilância do óbito materno:**

- Monitorar pelo site do Sistema de Informação sobre Mortalidade (SIM) os dados mais recentes (notificação e investigação) encaminhados pelos municípios; (Link: sim.saude.gov.br/default.asp);
- Digitar oportunamente as declarações de óbito no SIM local. Óbito materno é de notificação semanal conforme a Portaria de Consolidação nº 04 de 28 de setembro de 2017, anexo V – Capitulo I - Realizar as investigações do óbito materno de acordo com a regulamentação da Portaria Nº 1.119 de 5 de junho de 2008 e Manual de Vigilância do óbito materno do Ministério da Saúde 2009;
- Preencher todos os campos da ficha síntese de investigação no módulo SIM, atualizando os dados na DO conforme necessário, evitando informações divergentes;
- Sensibilizar os médicos quanto ao preenchimento da Declaração de Óbito (DO), atentando para o campo 37;
- Realizar busca de possíveis óbitos maternos dentre os óbitos de Mulher em idade Fértil (MIF), mediante análise de causas básicas de óbitos MIF que possam mascarar um possível óbito materno;
- Realizar busca nos bancos do Sistema de Informações sobre nascidos vivos Sinasc (até um ano anterior ao óbito), o registro de nomes de mães identificados no banco de dados de óbitos MIF;
- Realizar a vigilância do óbito materno e MIF para elaborar relatório para recomendações de medidas de prevenção e promoção à saúde e encaminhamento para demais áreas técnicas.

### **Vigilância do óbito infantil:**

- Digitar oportunamente as declarações de óbito no SIM local; óbito infantil, é de notificação semanal conforme a Portaria de Consolidação nº 04, de 28 de setembro de 2017, anexo V – Capitulo I;
- Apoio das Regionais de Saúde aos seus municípios para permitir o acesso à todas as informações referentes aos óbitos infantis e fetais principalmente de hospitais, buscar parcerias para viabilizar acesso às informações do pré-natal/parto da rede privada de saúde;
- Atualização das fichas síntese de investigação de forma completa e consistente. Realizar as investigações do óbito infantil e fetal de acordo com a regulamentação da Portaria Nº 72 de 11 de janeiro de 2010 do óbito;
- Realizar a vigilância do óbito infantil e fetal para elaborar relatório para recomendações de medidas de prevenção e promoção à saúde e encaminhamento para demais áreas técnicas;
- Capacitação dos profissionais da vigilância epidemiológica para a investigação de óbitos infantis e fetais;
- Incentivo e capacitação para entrevista domiciliar e preenchimento adequado da documentação de saúde da mulher e da criança (tais como carteira de pré-natal

prontuário de pré-natal da mulher) realizada pela equipe da atenção primária, ambulatório especializado e hospitais essenciais para complementar a investigação de óbitos infantis e fetais;

- Orientar a busca ativa pelos agentes comunitários de saúde dos municípios da ocorrência de óbitos fetais e infantis na área de abrangência da Unidade de Saúde;
- Considera-se investigação oportuna a realizada em até 120 dias após a ocorrência do óbito;
- Para o cálculo da Taxa de Mortalidade Fetal são considerados fetos com IG ≥ 22 semanas de gestação, porém a investigação de óbitos fetais não tem limitação de idade gestacional, peso ou tamanho, ou seja, todos os óbitos fetais devem ser investigados independentemente da idade gestacional, peso ou tamanho. Todavia, considerando o elevado quantitativo de óbitos fetais e infantis é recomendado pelo Ministério da Saúde **priorizar** os óbitos tanto de crianças quanto de fetos com peso adequado ao nascer (≥ a 2500g) e/ou compatível com a vida ( $\geq$  1500g).

### **Sífilis Congênita e HIV:**

- Monitorar a cobertura de pré-natal das gestantes diagnosticadas com sífilis ou HIV;
- Monitorar a cobertura de Terapia antirretroviral (TARV) nas gestantes HIV positivas;
- Monitorar o tratamento das gestantes diagnosticadas com sífilis para que no mínimo 90 % delas recebam o tratamento adequado;
- Atualizar e capacitar todos os profissionais de saúde, reforçando a importância do cuidado com a gestante para evitar a transmissão vertical da sífilis e do HIV;
- $\bullet$  Incentivar ações rotineiras de testagem;
- Monitorar e qualificar banco de dados do Sinan, incentivando a notificação dos casos em tempo oportuno.

**11.3 Responsável pela avaliação e monitoramento:** Regional de Saúde e CVIE (DVIEP e DCIST).

### **CRITÉRIOS DE AVALIAÇÃO:**

Considera-se ação realizada:

- O município que atingir pelo menos 80% (4 dos 5 indicadores) do total dos indicadores que compõem a ação:
	- a) 97 % de registros de óbitos com causa básica definida;
	- b) 100% de óbitos maternos investigados;
	- c) 93% de óbitos infantis investigados;
- d) 5% de redução do número de casos novos de sífilis congênita em menores de 01 (um) ano;
- e) Redução (ou ausência de caso) do número de casos de Aids em menores de 05 anos.

*(Obs.1: para os municípios que não apresentaram casos, será considerada ação realizada e para os que apresentaram, reduzir em relação ao ano anterior).*

# **MÉTODO DE AVALIAÇÃO:**

- **1. Proporção de registros de óbitos com causa básica definida:**
	- **Numerador:** Nº de óbitos não fetais residentes com causa básica definida\* em determinado local e ano.
	- **Denominador:** Nº total de óbitos não fetais por todas as causas em determinado local e ano.
	- **Fator de multiplicação:** 100.

*( \* Todas as causas do Capítulo da Classificação Internacional de Doenças CID-10 (definidas), exceto as do Capítulo XVIII - mal definidas).*

*(Obs.2: Considera-se investigação oportuna a realizada em até 120 dias após a ocorrência do óbito).* 

### **Período de avaliação:**

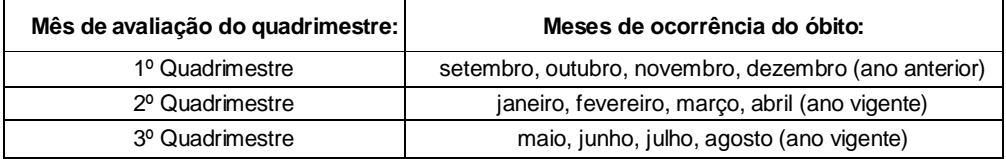

- Tabular pelo programa Tabwin.

### **Realizar as seguintes seleções – Nível Regional:**

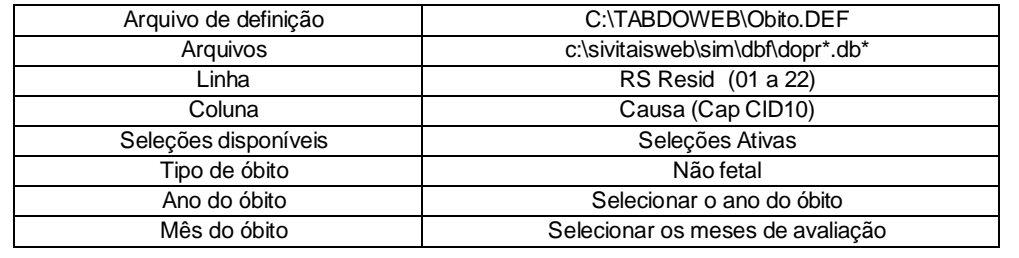

- Executar a tabulação;
- Clicar em Operações e em "somar": selecionar todos as colunas, exceto Capítulo XVIII;
- Com o botão direito do mouse, renomear a coluna "Soma" para Causa Básica (CB) definidas;
- Clicar no menu Operações e em "calcular indicador": selecionar CB definidas no numerador, total no denominador, escala: por 100, Casas decimais: 1;
- Digitar no título da coluna: "% CB definida";
- Clicar no menu editar, copiar e colar na planilha Excel. Digitar o título, fonte e data de atualização.

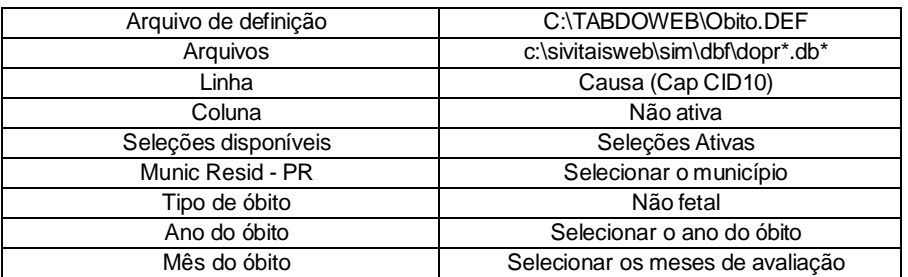

### **Realizar as seguintes seleções – Nível Municipal:**

- Executar a tabulação;
- Clicar em Operações e em "percentagem": selecionar todos as colunas, exceto Capítulo XVIII;
- Do "%" do Capítulo XVIII (Mal definidas) diminuir de 100. O valor será o % de CB definidas;
- Clicar no menu editar, copiar e colar na planilha Excel. Digitar o título, fonte e data de atualização.

### **2. Proporção de óbitos maternos investigados:**

- **Numerador:** Nº de óbitos maternos declarados<sup>\*</sup> residentes investigados em determinado local e ano;
- **Denominador:** Nº total de óbitos maternos declarados residentes em determinado local e ano;
- **Fator de multiplicação:** 100

*(\* [http://sim.saude.gov.br/rela\\_investigacao\\_obito.asp?tipo\\_relatorio=2\)](http://sim.saude.gov.br/rela_investigacao_obito.asp?tipo_relatorio=2))*

Para fins de investigação, é considerado óbito materno a morte de uma mulher, ocorrida durante a gestação, independente da duração ou da localização da gravidez, devida a qualquer causa relacionada "com" "ou" agravada pela gravidez ou por medidas em relação a ela, porém não devida a causas acidentais ou incidentais.

*(Obs.3: Considera-se investigação oportuna a realizada em até 120 dias após a ocorrência do óbito).*

### **Período de avaliação:**

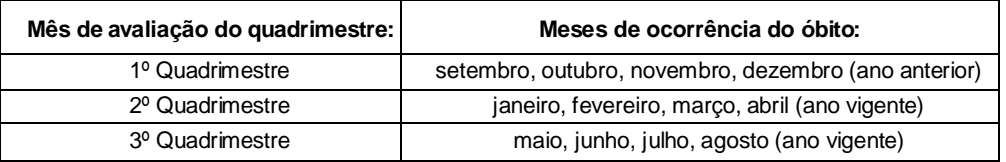

### **3. Proporção de óbitos infantis (menor de um ano) investigados:**

- **Numerador:** Nº de óbitos infantis residentes investigados em determinado local e ano;
- **Denominador:** Nº total de óbitos infantis residentes ocorridos em determinado local e ano;
- **Fator de multiplicação:** 100
- Acessar o Sistema de Informação sobre Mortalidade Estadual SIM Estadual
	- o <http://www.sim.saude.pr.gov.br/default.asp>
- Entrar com login e senha próprios;
- Acessar a aba Relatórios > Investigação de Óbito > Investigação de Óbito Infantil > % de Óbitos Investigados;
- Informar o Tipo de Óbito: todos os óbitos infantis (soma dos filtros  $2 + 3 + 4 + 5$ ).

*(Obs.4: considera-se investigação oportuna a realizada em até 120 dias após a ocorrência do óbito).* 

#### **Período de avaliação:**

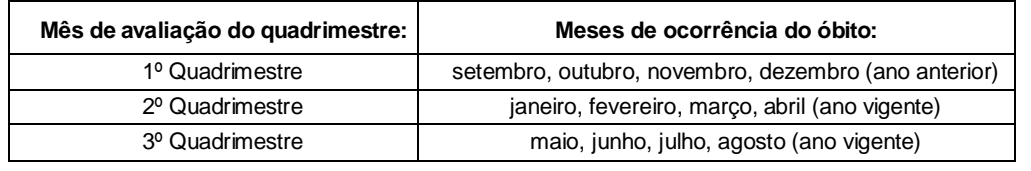

### **Observações para investigação de Óbitos Maternos, Infantis e Fetais - MIF:**

 $\triangleright$  As investigações só são consideradas realizadas quando a ficha síntese de investigação estiver completamente preenchida com todas as informações solicitadas, incluindo a Análise do Caso com a Classificação de Evitabilidade. O óbito infantil e fetal deverá ser analisado conforme Lista Brasileira, ou seja lista de causas de mortes reduzíveis por intervenções do Sistema Único de Saúde do Brasil.

## **4. Número de casos novos de sífilis congênita em menores de 01 (um) ano:**

Cálculo automático pelo aplicativo "Sinan Relatórios 5.0" (ou outra versão mais atual):

- Obter a pasta do Programa Sinan Realtórios com a Regional de Saúde e descompactar em C:/ (necessário o Programa JAVA atualizado);
- Exportar o arquivo Sífilis Congênita pelo programa Sinan Net;
- Copiar os arquivos para a pasta C:/Sinan Relatórios/bases;
- Clicar no aplicativo e realizar as seleções:
	- Grupo de relatórios: pactuação interfederativa 2017 a 2021;
	- Relatório: número de casos novos de sífilis congênita em menores de 1 ano de idade;
	- UF de residência: PR;
	- Desagregação: UF subdividida por Regiões de Saúde;
	- Região de residência: selecionar a regional;
	- Município de residência: TODOS (no nível municipal, selecionar o município);
	- Período de diagnóstico: informar a data inicial e final;
	- Selecionar arquivos: da pasta C:/Sinan relatórios/bases (SIFICNET.DBF);
	- Clicar em calcular;
	- Aguardar e salvar o relatório em PDF.

Calcular o resultado do ano anterior no mesmo período para avaliar o resultado.

### **Período de avaliação:**

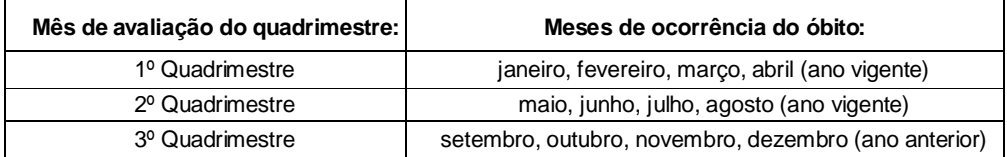

- Tabular pelo programa Tabwin.

### **Nível Regional:**

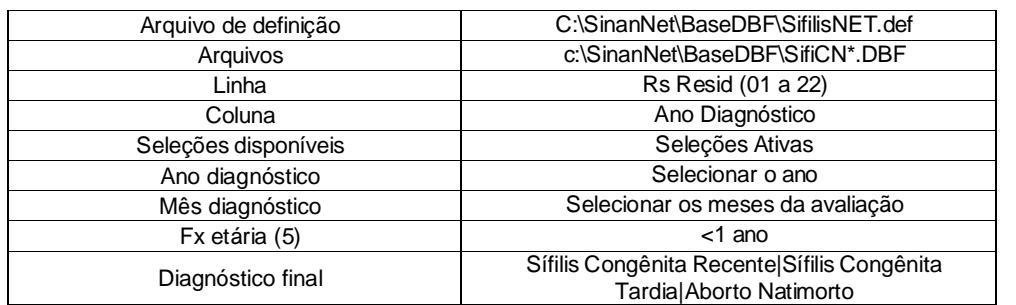

- Executar a tabulação;
- Clicar no menu Editar, copiar e colar na planilha Excel;
- **Inserir a fórmula e calcular a variação %;**
- Para calcular a variação percentual: valor do ano atual valor ano anterior/valor ano anterior x 100.

### **Nível Municipal:**

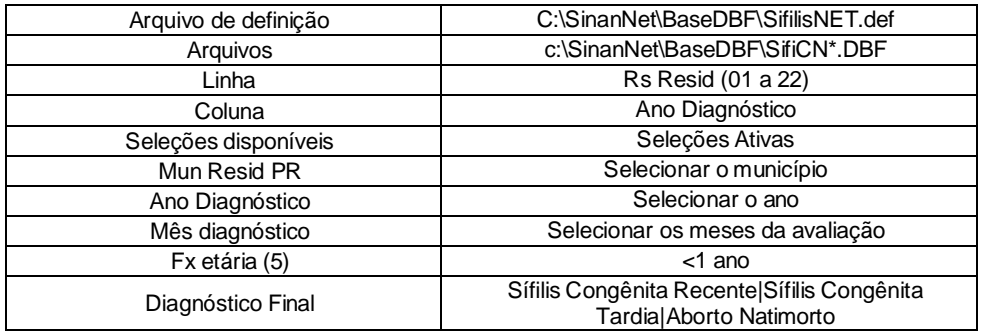

- Executar a tabulação;
- Clicar no menu Editar, copiar e colar na planilha Excel;
- **Inserir a fórmula e calcular a variação %;**
- Para calcular a variação percentual: valor do ano atual valor ano anterior/valor ano anterior x 100.

### **5. Número de casos de HIV/AIDS em menores de 05 anos:**

Para calcular a variação percentual:

Valor do ano atual – Valor do ano anterior

 $\frac{1}{2}$  x 100

Valor do ano anterior

Cálculo automático pelo aplicativo "Sinan Relatórios 5.0" (ou outra versão mais atual):

- Obter a pasta do "Programa Sinan Realtórios" com a Regional de Saúde e descompactar em C:/ (necessário o Programa JAVA atualizado);
- Exportar o arquivo Sífilis Congênita pelo "Programa Sinan Net";
- Copiar os arquivos para a pasta C:/Sinan Relatórios/bases;
- Clicar no aplicativo e realizar as seleções:
	- Grupo de relatórios: pactuação interfederativa 2017 a 2021;
	- Relatório: número de casos novos de AIDS em menores de 5 anos de idade;
	- UF de residência: PR;
	- Desagregação: UF subdividida por Regiões de Saúde;
	- Região de residência: selecionar a regional;
	- Município de residência: TODOS (no nível municipal, selecionar o município);
	- Período de diagnóstico: informar a data inicial e final;
	- Selecionar arquivos: da pasta C:/Sinan relatórios/bases (AIDSCNET.DBF);
	- Clicar em calcular;
	- Aguardar e salvar o relatório em PDF.

Calcular o resultado do ano anterior no mesmo período para avaliar o resultado.

## **Período de avaliação:**

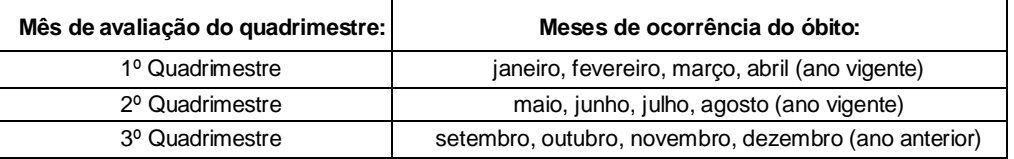

- Tabular pelo programa Tabwin.

### **Nível Regional:**

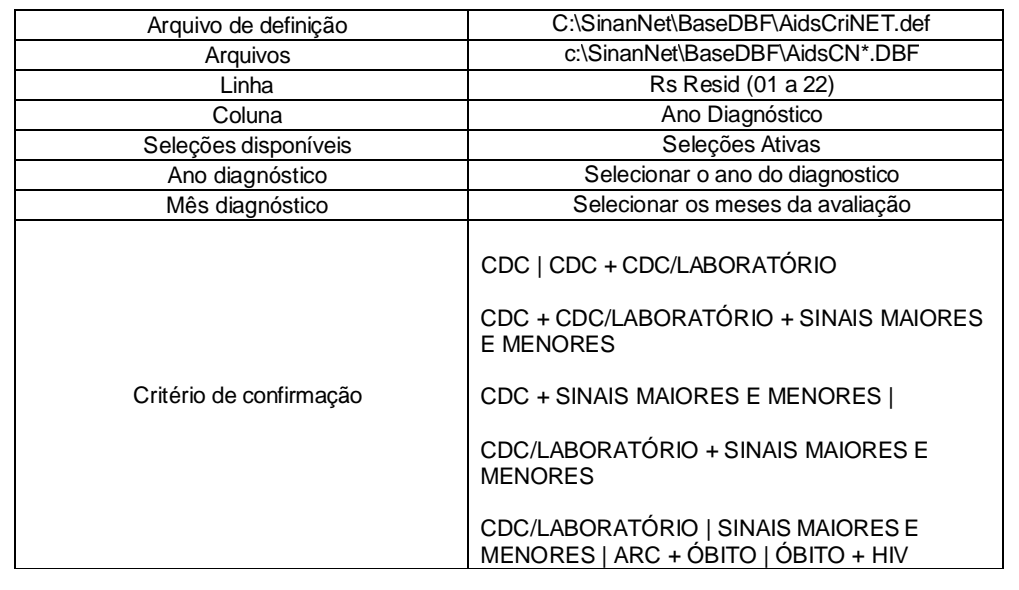

# **Nível Municipal:**

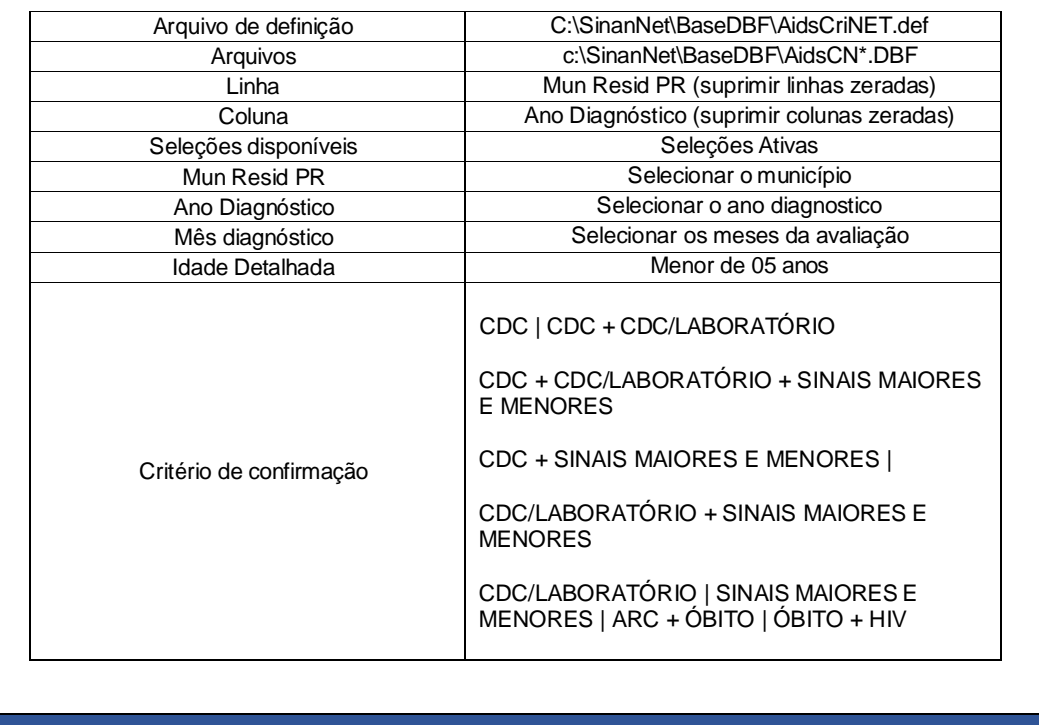

# **FONTE DE DADOS:**

- Sistema de Informação de Agravos de Notificação (Sinan-net);
- Sistema de informação sobre Mortalidade (SIM).

# **AÇÃO 12**

REALIZAR AÇÕES DE AVALIAÇÃO E MONITORAMENTO DOS SISTEMAS DE INFORMAÇÃO DA VIGILÂNCIA EPIDEMIOLÓGICA.

### **12.1 Objetivo e benefício da ação**:

Qualificar a vigilância do Sistema de Vigilância Epidemiológica da Gripe (SIVEP-Gripe), Sistema de Informação do Programa Nacional de Imunização (SI-PNI) e do Sistema de Informação de Insumos Estratégicos (SIES), para a redução e prevenção de riscos e agravos à saúde da população por meio das ações de vigilância, promoção e proteção, com foco na prevenção e controle de doenças transmissíveis.

#### **12.2 Estratégias para concretização da ação:**

### **SIVEP-Gripe:**

- Descentralizar para os serviços de saúde a notificação e alimentação do Sistema de Informação da Vigilância Epidemiológica da Gripe (SIVEP-Gripe);
- Realizar o monitoramento do encerramento e classificação dos casos;
- Alimentar regularmente a base de dados, de acordo com as normativas vigentes;
- Divulgar os dados locais, de forma a dar melhor visibilidade à dinâmica do seu quadro epidemiológico, em tempo oportuno, propiciando, quando necessária, a implementação de medidas de intervenção adequada;
- Capacitar o uso do SIVEP-Gripe e preenchimento das fichas de notificação, para qualificação dos dados e cálculo de indicadores;
- Qualificar os dados continuamente (avaliação de completitude, consistência, integridade e não duplicidades);
- Monitorar a investigação, coleta oportuna de exames, digitação (em até 7 dias), encerramento oportuno dos casos notificados e busca ativa.

### **SI-PNI:**

- Estimular a vigilância das coberturas vacinais, realizando ações que proporcionem o alcance das metas, com objetivo de manter altas e homogêneas coberturas;
- Monitorar o envio mensal dos dados de vacinação pelo município. Identificar os que não estão informando e prover meios para regularizar o envio dos dados mensalmente;
- Mapear o território na busca de pessoas não vacinadas;
- Orientar os Hospitais e Maternidades que realizam partos, quanto à aplicação e registro de imunobiológicos aplicados ao nascer;
- Promover a discussão com Conselhos Municipais de Saúde quanto à importância do processo de imunização na redução do risco de reintrodução de doenças imunopreveníveis já erradicadas, controladas e/ou eliminadas, contando com a participação da população civil;
- Sensibilizar as equipes de atenção primária quanto ao monitoramento da população alvo vacinada e resgatar não vacinados em meses anteriores;
- Oportunizar educação permanente à equipe de imunização, conforme atualização do sistema de informação oficial do Ministério da Saúde;
- Fomentar a integração das equipes de Atenção Primária à Saúde e Vigilância em Saúde, para o desenvolvimento de estratégias que potencializem o gesto vacinal.

### **SIES:**

- Supervisionar a movimentação realizada no sistema, de imunobiológicos e seringas utilizadas no município;
- Solicitar via sistema o quantitativo necessário de imunobiológicos e seringas, mediante análise da estimativa populacional a ser vacinada bem como dos estoques existentes;
- Integrar as equipes de Atenção Primária à Saúde e Vigilância em Saúde, sensibilizando sobre a importância das movimentações dos imunobiológicos e seringas periodicamente, a fim de embasar a aquisição de seringas e novas solicitações de imunobiológicos.

**12.3 Responsável pela avaliação e monitoramento:** Regionais de Saúde, Municípios,

COAS e CVIE (DVVTR e DVVPI).

# **CRITÉRIOS DE AVALIAÇÃO:**

Considera-se ação realizada:

 $\triangleright$  O município que atingir pelo menos 80% (4 dos 5 indicadores) do total de indicadores que compõem esta ação, sendo:

### **SIVEP-Gripe:**

- 1. 80% dos casos hospitalizados e óbitos de Síndrome Respiratória Aguda Grave (SRAG) hospitalizados digitados em até 7 (sete) dias após a internação/óbito;
- 2. 90% dos casos hospitalizados e óbitos de SRAG encerrados em até 60 dias após a internação/óbito.

### **SI-PNI:**

3. 75% da homogeneidade das Coberturas Vacinais – 8 vacinas.

### **SIES:**

- 4. 100% dos meses com registro de movimentação dos imunobiológicos utilizados na estratégia de vacinação;
- 5. 25% dos meses com registro de movimentação das seringas utilizadas na estratégia de vacinação.

# **MÉTODO DE AVALIAÇÃO:**

### **SIVEP-Gripe:**

- **1. Proporção dos casos hospitalizados e óbitos de Síndrome Respiratória Aguda Grave (SRAG) digitados em até 7 (sete) dias após a internação/óbito.**
	- Método de cálculo:
		- **Método de cálculo do numerador:** diferença entre a data da digitação (data que digitou a ficha no sistema) e a data da internação/óbito;
		- **Numerador:** nº de casos hospitalizados + nº de óbitos não internados de SRAG digitados em até 7 (sete) dias após a internação (campo data da internação) ou ocorrência do óbito se não internado (campo data da evolução) em determinado período/ano;
- **Denominador:** nº de casos hospitalizados e óbitos de SRAG notificados em determinado período/ano;
- **Fator de multiplicação:** 100.

*(Obs.1: o indicador não se aplica para municípios que não apresentaram notificações).*

- **2. Proporção de casos e óbitos de Síndrome Respiratória Aguda Grave (SRAG) digitados encerrados em até 60 dias após a internação ou data de óbito se não internados.**
	- > Método de cálculo:
		- **Método de cálculo do numerador:** diferença entre a data do encerramento e a data da internação/óbito com o campo de hospitalização, classificação final, evolução, data de evolução, e data de encerramento preenchido por município de notificação, e período/ano.
		- **Numerador:** nº de casos e óbitos digitados de SRAG encerrados em até 60 (sessenta) dias após a internação ou ocorrência do óbito se não internado em determinado período/ano.
		- **Denominador:** nº de casos digitados de SRAG notificados em determinado período/ano.
		- **Fator de multiplicação:** 100.

*(Obs.2: considera-se caso encerrado no SIVEP-Gripe, os casos com o campo hospitalização, classificação final, evolução, data da evolução e data de encerramento preenchidos. Desconsidera-se casos abertos entre 0 e 60 dias após internação/óbito).*

- O indicador não se aplica para municípios que não apresentaram notificações;
- No SIVEP-Gripe, apenas o estabelecimento que notificou o caso consegue acessar a ficha para alteração e os perfis Operador Municipal e Regional também conseguem fazer alterações das fichas das suas áreas de abrangência (digitadas pela área de abrangência).

### **Período de avaliação:**

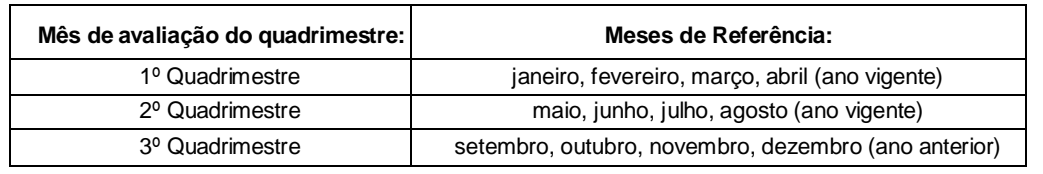

### **SI-PNI:**

- **1. Monitoramento da cobertura vacinal de crianças menores de um ano e um ano, por meio do sistema vigente definido pelo Ministério da Saúde.**
- Cálculo da homogeneidade de cobertura vacinal:
	- **Numerador:** número de vacinas com cobertura vacinal adequada;
	- **Denominador:** total de vacinas avaliadas, (BCG, Rotavírus, Pentavalente, Poliomielite, Pneumocócica 10 valente, Meningocócica C, Febre Amarela, Tríplice Viral – 1° dose);
	- **Fator de multiplicação:** 100;
	- **Tipo de dado:** Percentual;
	- **Fonte de informações:** Sistema de Informações do Programa Nacional de Imunizações - SIPNI.
- Considera-se meta alcançada o município que atingir no mínimo 75% de homogeneidade entre as vacinas elencadas, ou seja, atingir a meta da cobertura vacinal de ao menos 6 vacinas das 8 preconizadas.

# **Método de Cálculo:**

- **PASSO 1 – Coberturas vacinais por tipo de vacina:** 
	- **Cobertura vacinal BCG:** 90% (meta a ser atingida);
	- **Cobertura vacinal Rota Vírus humano:** 90% (meta a ser atingida);
	- **Cobertura vacinal Pentavalente (DTP + Hib + Hep B):** 95% (meta a ser atingida);
	- **Cobertura vacinal da Vacina Poliomielite:** 95% (meta a ser atingida);
	- **Pneumococócica conjugada 10 - CV:** 95% (meta a ser atingida);
	- **Meningocócica conjugada C:** 95% (meta a ser atingida);
	- **Tríplice viral:** 95% (meta a ser atingida);
	- **Febre amarela:** 95% (meta a ser atingida).
- **PASSO 2 – Proporção de Vacinas que atingiram a meta preconizada:** 
	- **Método de cálculo:** proporção de vacinas do calendário básico de vacinação da criança com coberturas vacinais alcançadas;
- **Numerador:** número de vacinas do calendário básico de vacinação da criança com coberturas vacinais alcançadas, de acordo com as normas do Programa Nacional de Imunizações (PNI);
- **Denominador:** total de vacina (8).

### **Período de avaliação:**

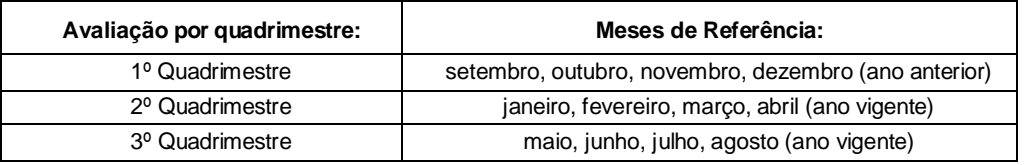

### **SIES:**

### **1. Monitoramento do Sistema de Insumos Estratégicos**

 Comprovação da movimentação mensal do município no Sistema de Insumos Estratégicos de insumos (SIES) das vacinas e seringas repassadas pela SESA.

### Metas:

- a) 100% dos meses com registro de movimentação das vacinas utilizadas na estratégia de vacinação;
- b) 25% dos meses com registro de movimentação das seringas utilizadas na estratégia de vacinação.

### **Método de Cálculo:**

- **PASSO 1**: O município deve emitir através do SIES o relatório de movimento de materiais/imunobiológicos do município (vacinas e seringas), por mês e enviar à Regional de Saúde.
- **PASSO 2:** A Regional de Saúde deverá analisar os relatórios emitidos pelos municípios e verificar se há registro de no mínimo uma entrada e/ou saída em cada mês.
- **PASSO 3**: calcular o número de meses em que o município realizou movimentação no SIES adequadamente (uma entrada e/ou uma saída) de vacinas.

### **Cálculo do indicador:**

 **Numerador:** número de meses com registro de movimentação de vacinas no Sistema de Insumos Estratégicos;

- **Denominador:** total de meses no ano;
- **Fator de multiplicação:** 100;
- **Meta:** 100% (atingido);
- **Valor inferior a 100%:** não atingido.
- **PASSO 4:** calcular o número de meses em que o município realizou movimentação no SIES adequadamente (uma entrada e/ou uma saída) de seringas.
	- **Cálculo do indicador:**
		- **Numerador:** número de meses com registro de movimentação de seringas no Sistema de Insumos Estratégicos;
		- **Denominador:** total de meses no ano;
		- **Fator de multiplicação:** 100;
		- **Meta:** 25% (atingido);
		- **Valor inferior a 25%:** não atingido.

# **FONTE DE DADOS:**

- Sistema de Vigilância Epidemiológica da Gripe (SIVEP-Gripe);
- Sistema de Informações do Programa Nacional de Imunizações;
- **Sistema de Insumos Estratégicos.**

### **ANEXO I**

# **MODELO DE REGISTRO DAS ATIVIDADES DE CAPACITAÇÃO MUNICIPAL EM SAÚDE DO TRABALHADOR**

1 - Município e RS:

2 - Tema/Título da atividade:

3 - Objetivos da atividade:

4 - Profissional responsável pela organização da capacitação: nome, função e setor de trabalho:

5 - Público-alvo, equipamentos de saúde e quantidade de participantes:

6 - Palestrante: nome, formação e setor de atuação.

7 - Resumo do conteúdo programático, metodologia utilizada, envolvimento dos participantes, encaminhamentos, outros:

8 - Observações:

9 – Anexo: anexar lista de presença ( física, virtual, print da tela, relação com os nomes dos participantes).